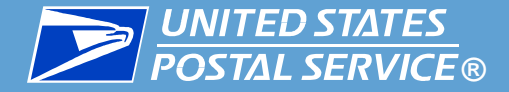

# **Job Bid Management**

#### Automated Bidding-Rural Carrier

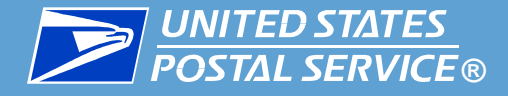

#### eJob Bidding on www.LiteBlue.usps.gov

- Review Position Information
- Enter Bids
- Change Bids
- Withdraw Bids
- Confirm submitted Bids
- Review complete Bid History
- Available Anytime
- Available Anywhere

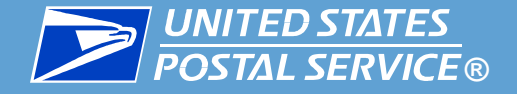

#### *Automated Bidding for Rural Carriers*

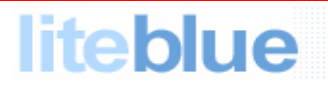

Welcome to the **United States Postal Service Extranet** 

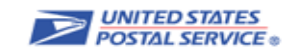

#### Welcome to LiteBlue

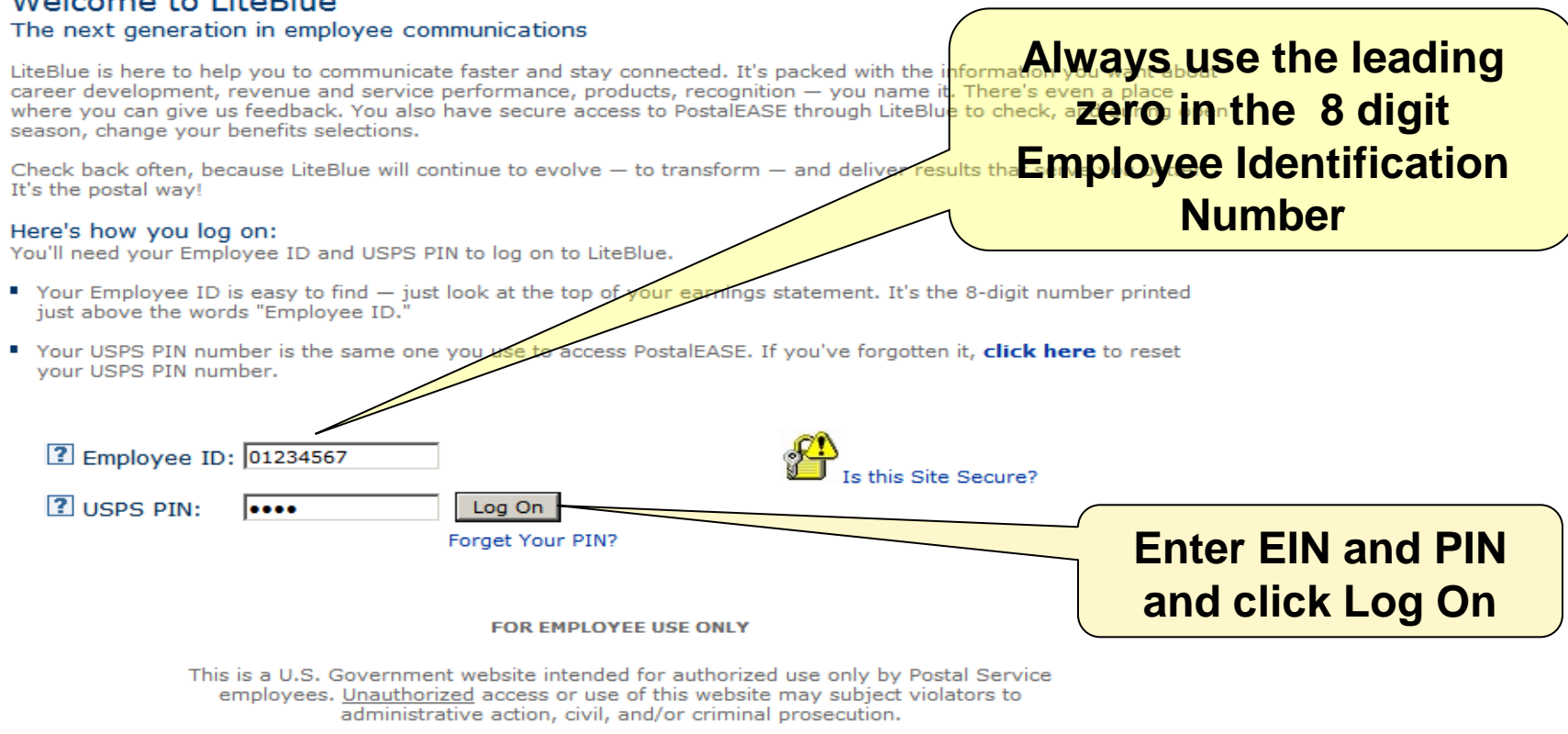

This website and other applications entered through this site (such as PostalEASE, the Thrift Savings Plan and Office of Personnel Management employee benefits sites) are designed to protect your ID, passwords, and other personal data.

LiteBlue will help you monitor and manage your career and benefits and keep you connected with policies that affect your job. You should not use LiteBlue to assist your performance of work for the Postal Service outside of your scheduled or approved work time. LiteBlue is designed and intended for your personal use.

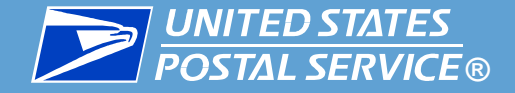

#### Access eJob Bidding from www.LiteBlue.usps.gov

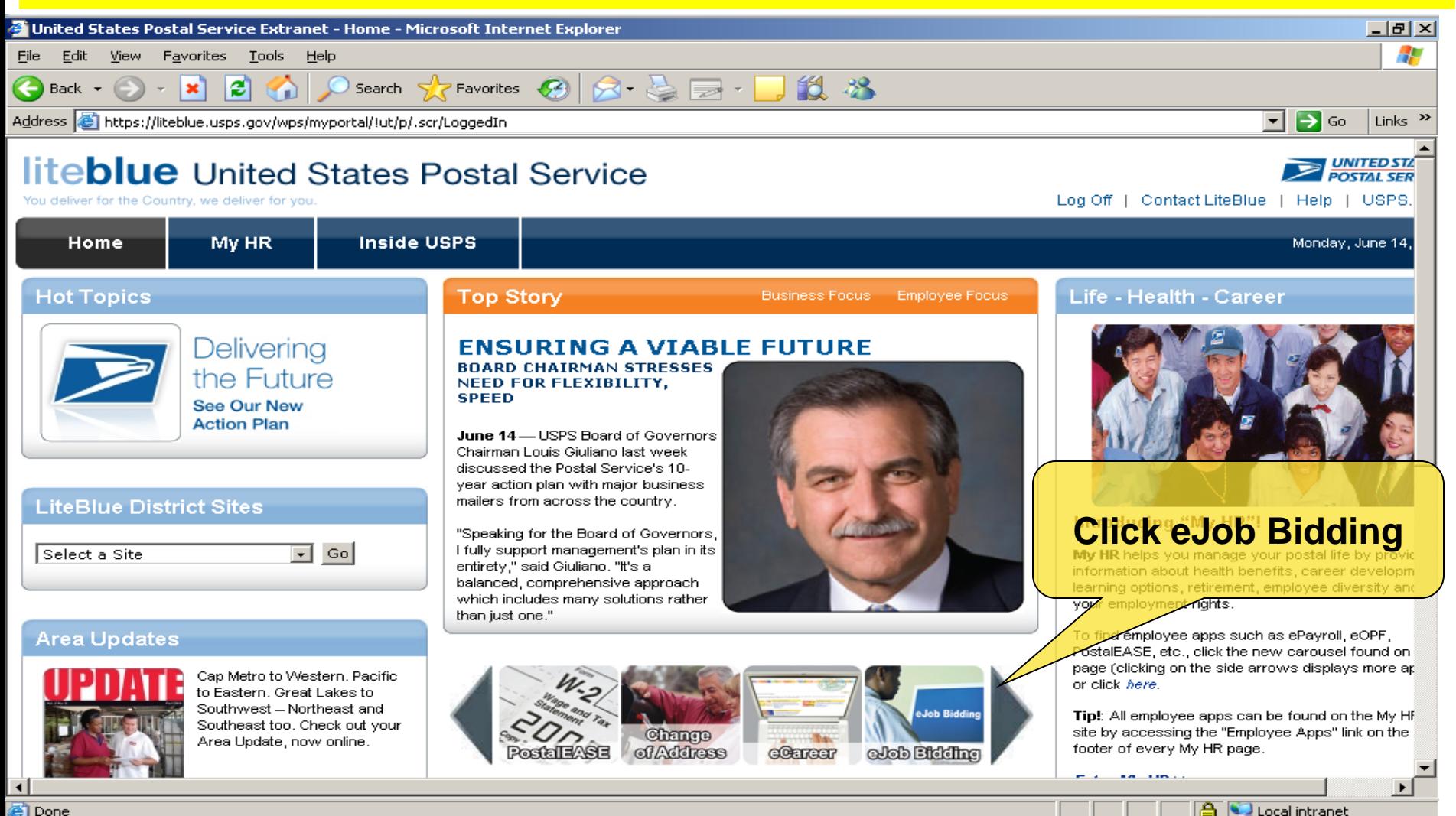

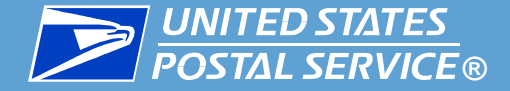

#### **United States Postal Service Computer System**

#### **WARNING**

#### FOR OFFICIAL USE ONLY ...

This is a U.S. Government computer system and is intended for official use only. Unauthorized access is prohibited. All user activities are subject to monitoring in accordance with the United States Postal Service's policies to ensure compliance with federal law, government regulations and organizational policy. Any authorized or unauthorized use of this computer system signifies consent to this monitoring.

YOU HAVE NO EXPECTATIONS OF PRIVACY USING THIS SYSTEM. Authorized employees have the right to examine active and stored e-mail and files within all systems, and to monitor any use of the system. Others may inadvertently view your messages. Users are responsible for the images they cause to be displayed on, and the contents of, messages transmitted over Postal Service communication systems. All communications are to follow the proper business etiquette, avoid insensitive, hostile, or offensive subjects and language that would violate official Postal Service policies and regulations.

Non-compliance with any of these conditions is grounds for disciplinary action up to and including removal or termination, as well as criminal prosecution. Report instances of suspected misuse to your supervisor or systems criminal prosecution. Report instances of suspected misuse to your supervisor or systems administrator

**and click continue**

**5**

Continue

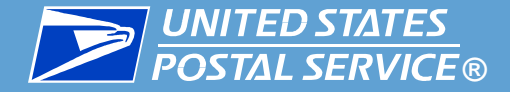

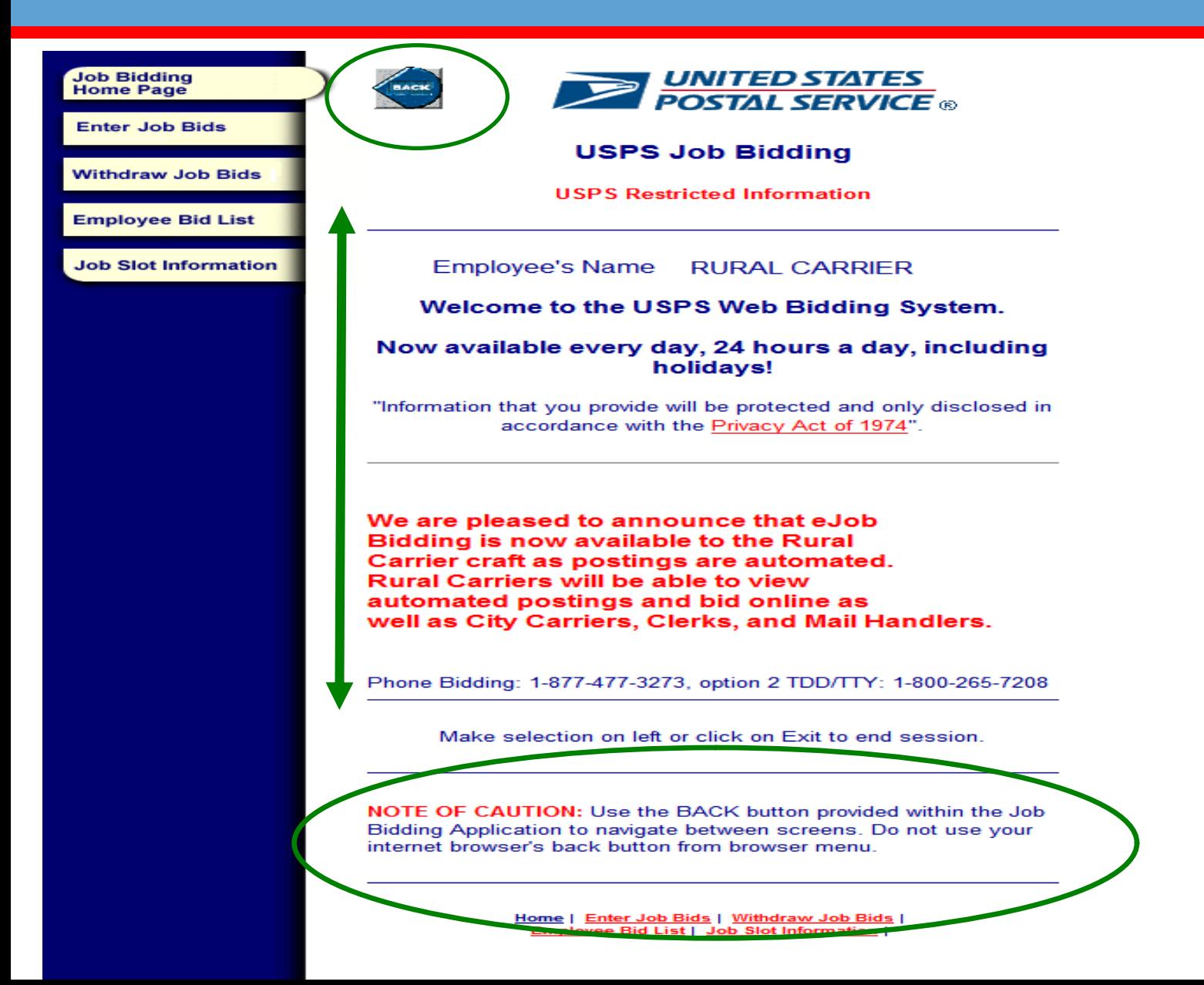

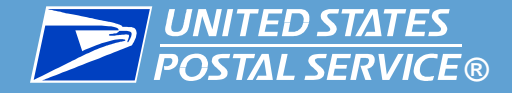

### **BUNITED STATES**<br>**BRICKS RURY Automated Bidding for Rural Carriers**

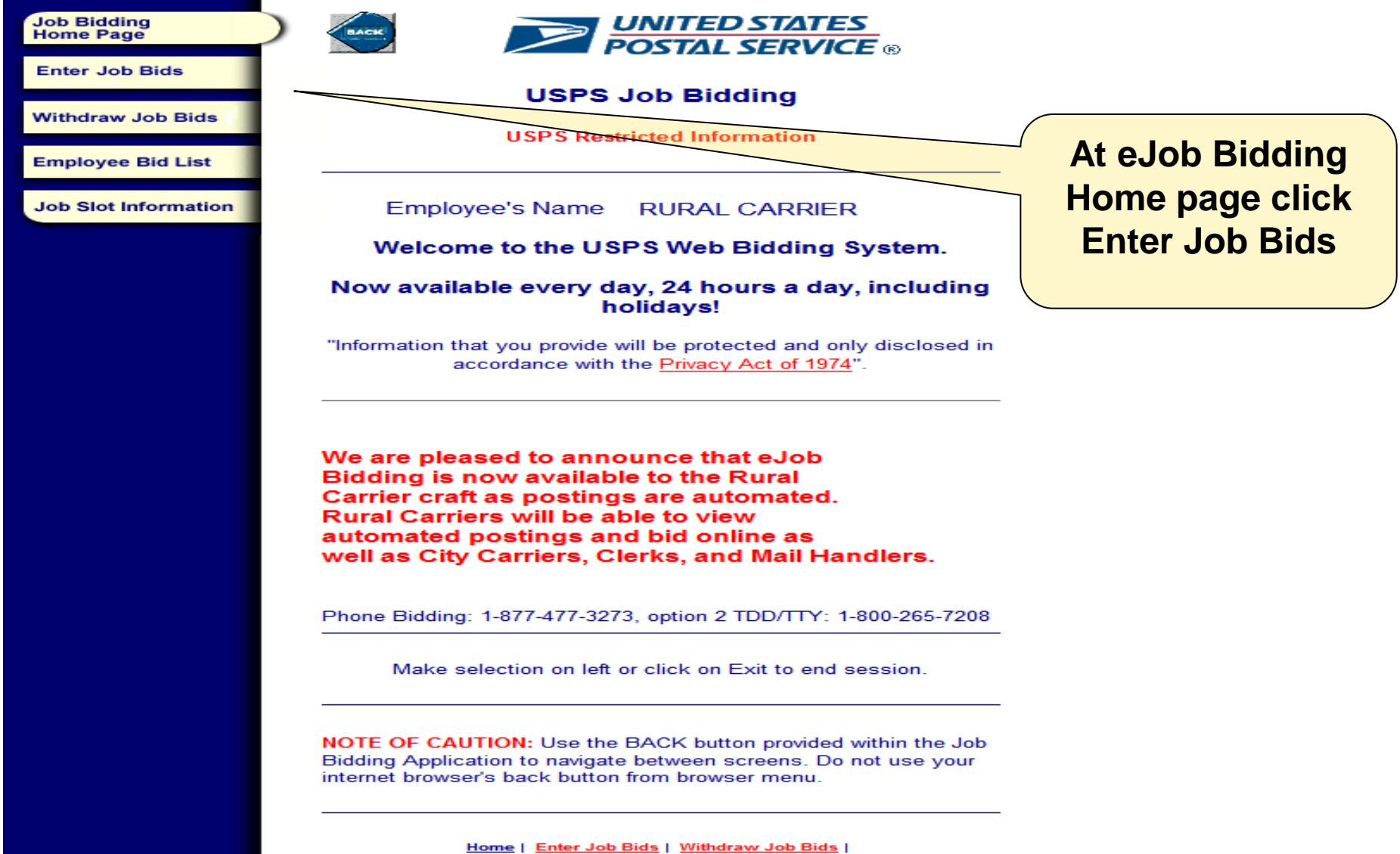

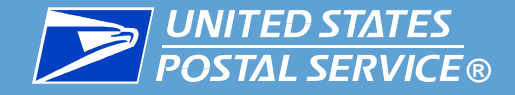

K

## **B** *DINITED STATES*<br>*Automated Bidding for Rural Carriers*

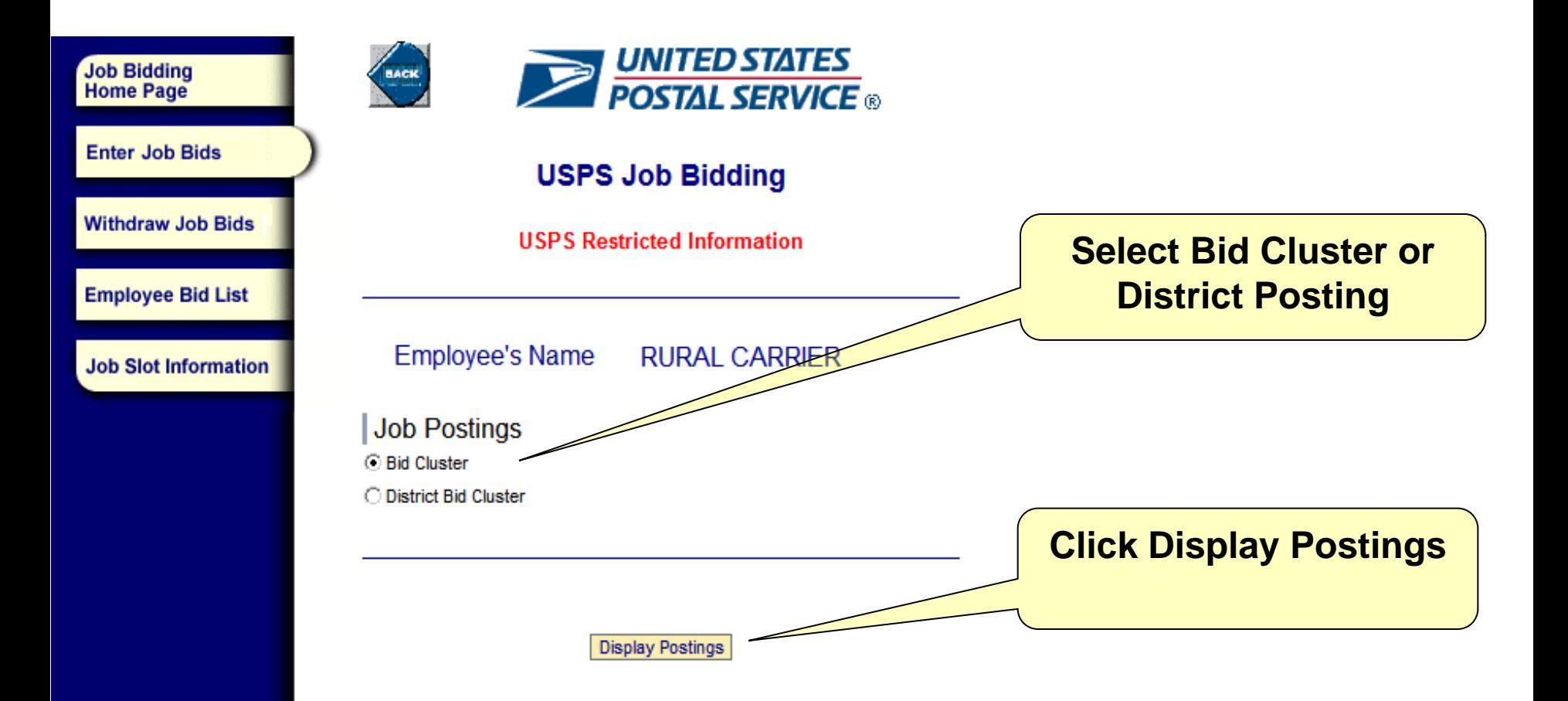

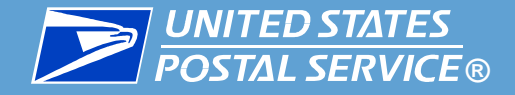

# **BE INTERVICE BUTER Automated Bidding for Rural Carriers**

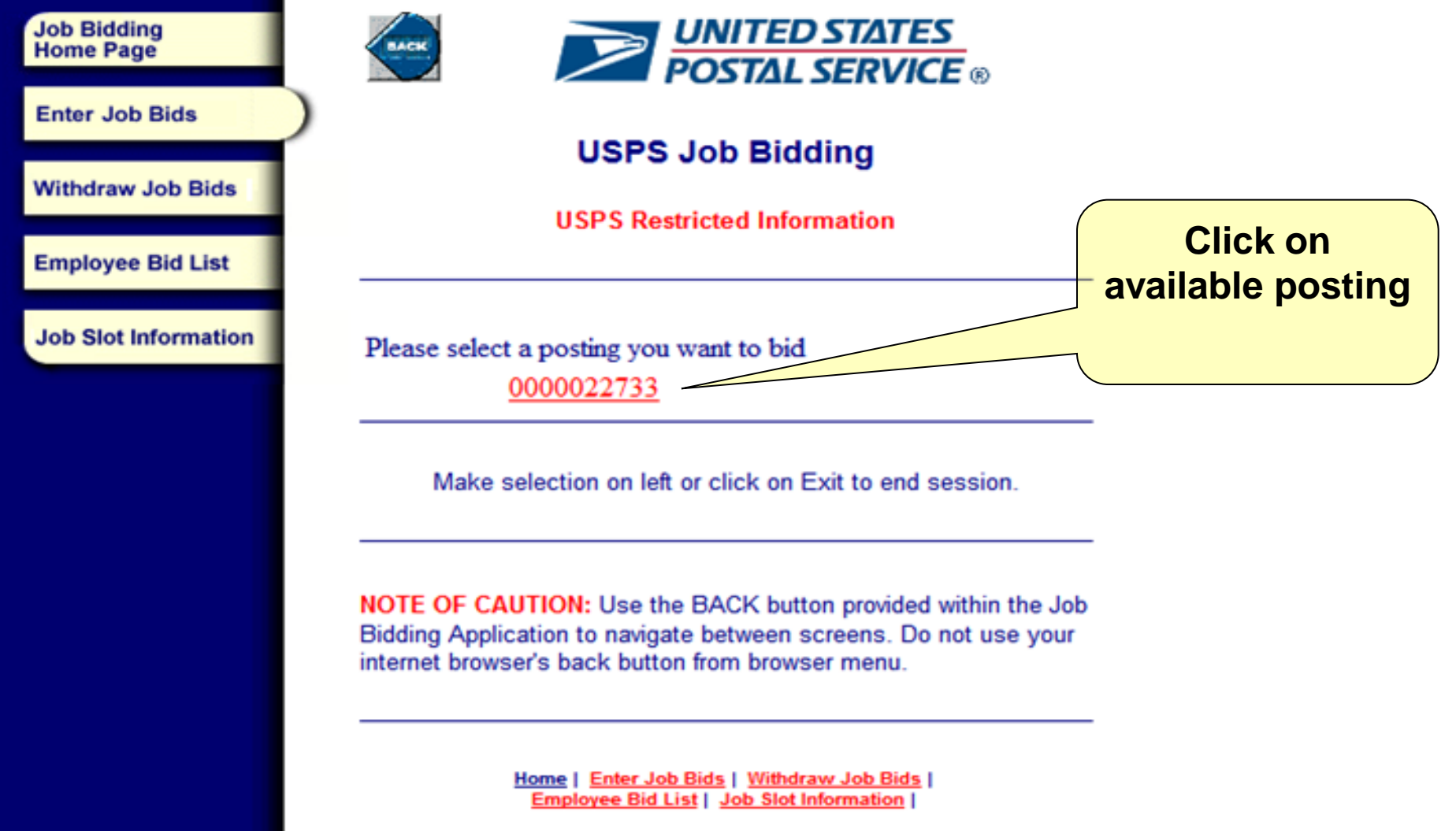

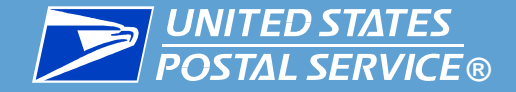

**Job Bidding**<br>Home Page

**Enter Job Bids** 

**Withdraw Job Bids** 

**Employee Bid List** 

**Job Slot Information** 

### **B** *DINITED STATES*<br>*Automated Bidding for Rural Carriers*

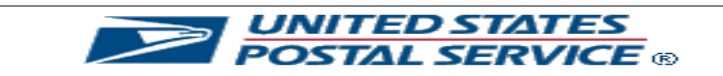

#### **USPS Job Bidding**

**USPS Restricted Information** 

#### **Employee's Name RURAL CARRIER** Posting 0000022733, ASHEVILLE POST OFFICE Open:06/14/2010, Close:06/23/2010

Check on the box to select each Position you want to bid

Only rows with checkmark will be submitted

Click on the Position Number for detailed display

Submit Job Bids Cancel □ I am temporarily unable to fully perform the duties of the bid-for position(

Position(s) with asterisk \* are vacant positions

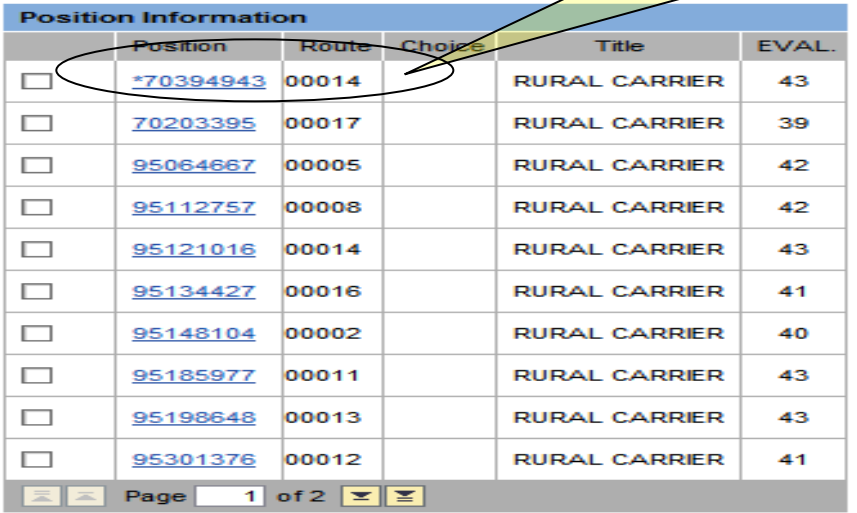

**All available positions are displayed. The vacancy is listed first with an asterisk.**

Make selection on left or click on Exit to end session.

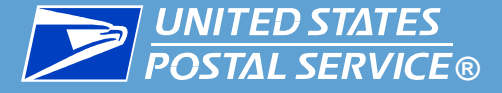

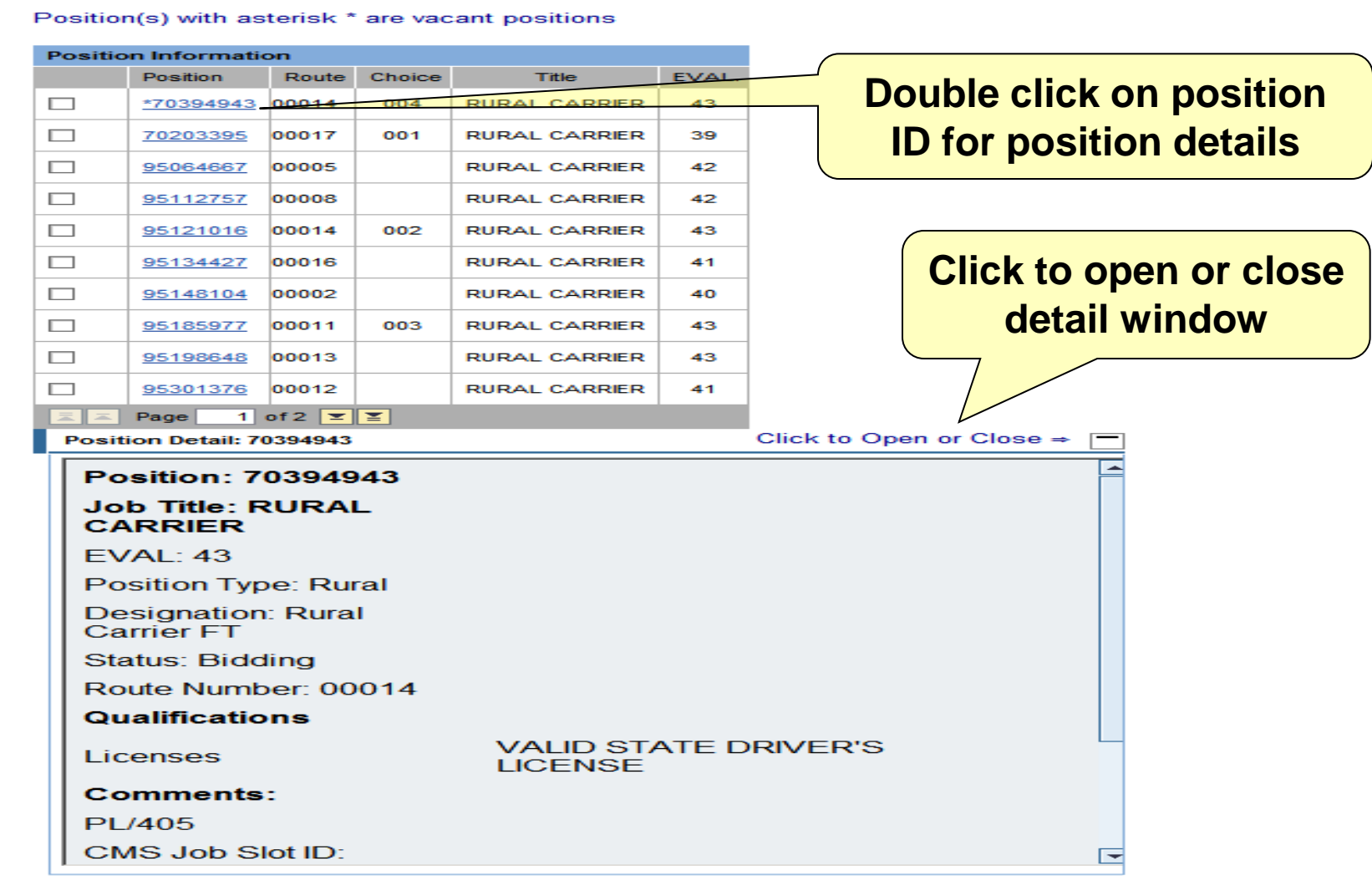

Make selection on left or click on Exit to end session.

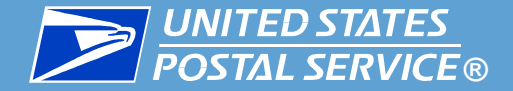

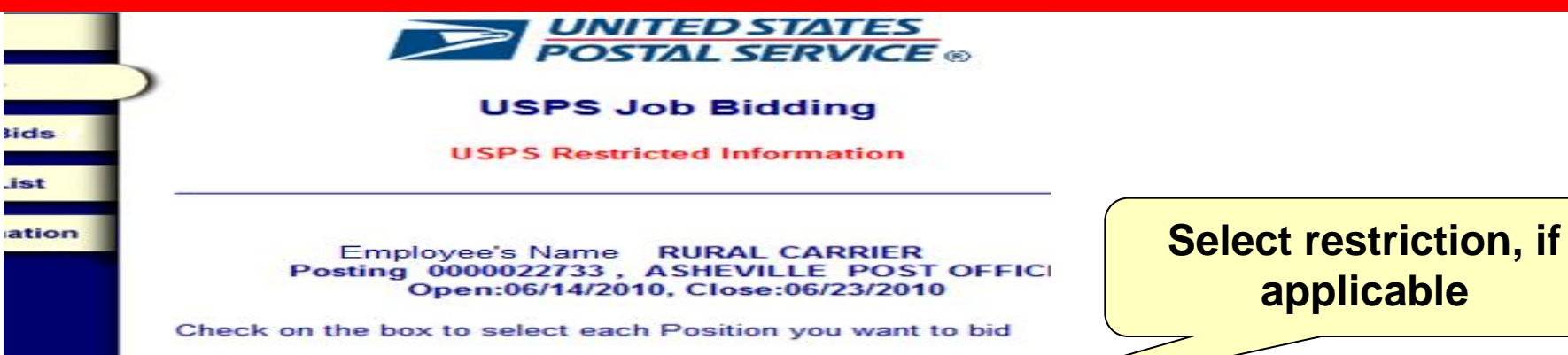

Only rows with checkmark will be submitted

Click on the Position Number for detailed display

Submit Job Bids | Cancel

I am temporarily unable to fully perform the duties of the bid-for positi-

#### Position(s) with asterisk \* are vacant positions

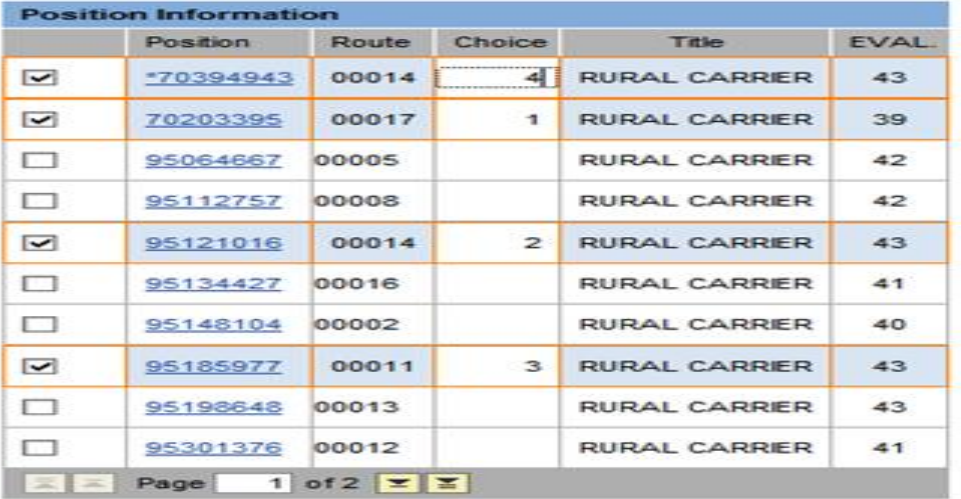

**Agreement between USPS and NRLCA 2006-2010**

**MOU #7**

Make selection on left or click on Exit to end sessior

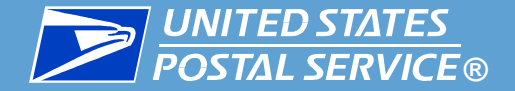

#### *Automated Bidding for Rural Carriers*

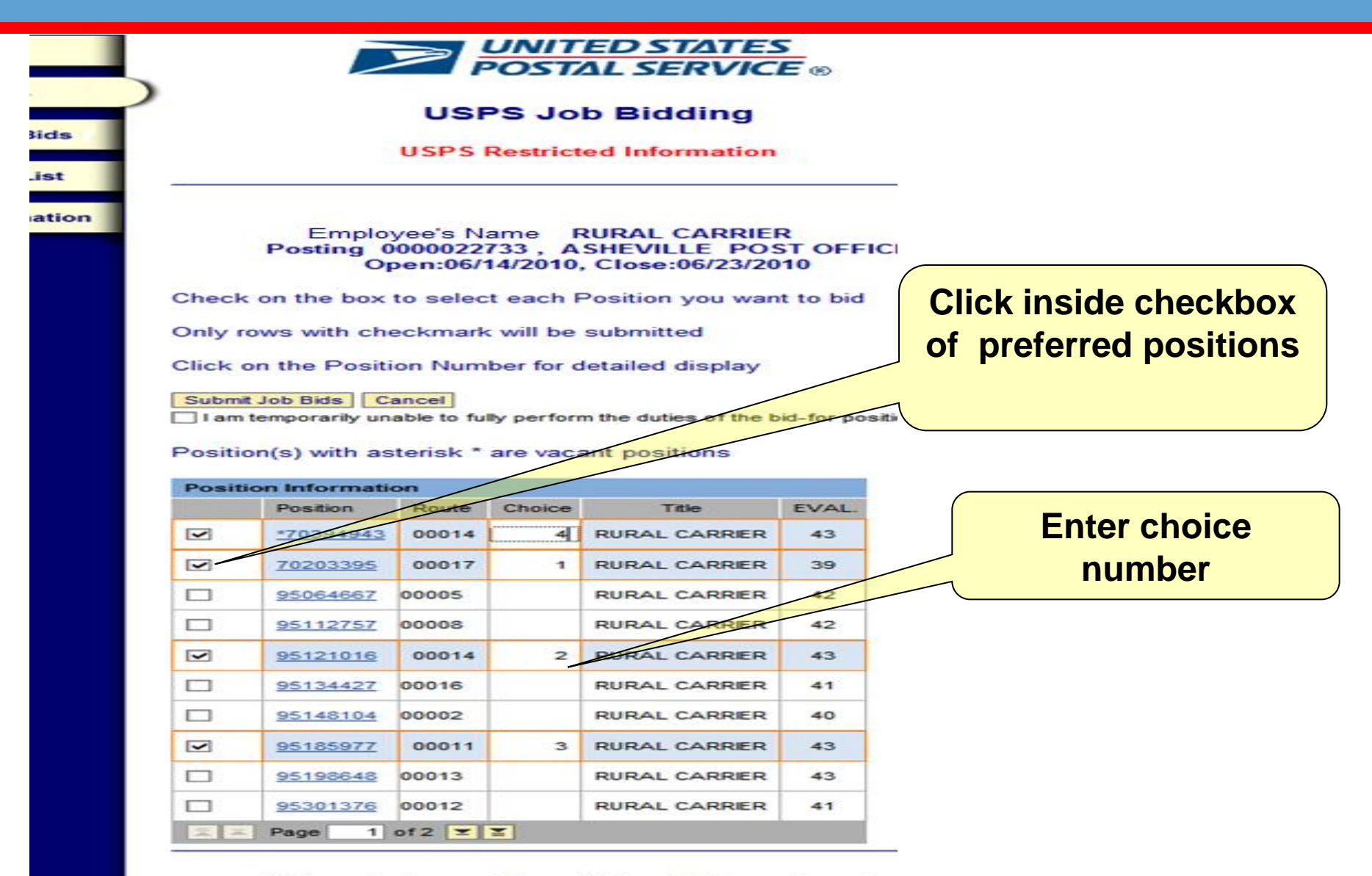

Make selection on left or click on Exit to end sessior

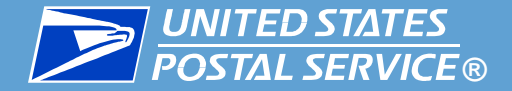

### **BUNITED STATES**<br>**BIOSTAL SERVICE®** Automated Bidding for Rural Carriers

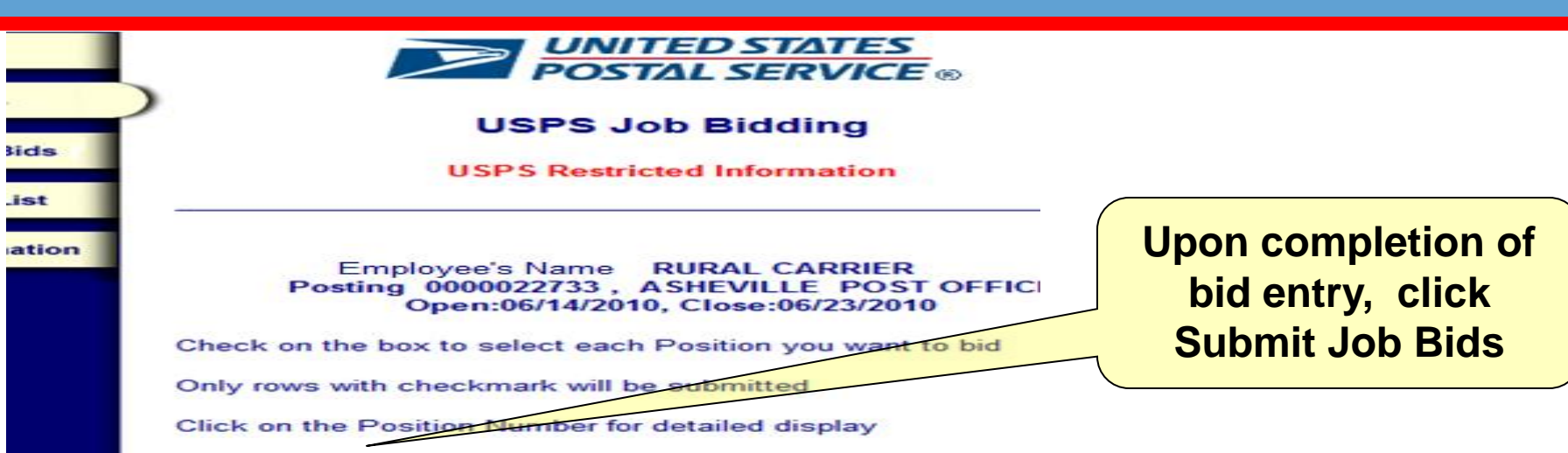

Submit Job Bids Cancel

I am temporarily unable to fully perform the duties of the bid-for positi-

#### Position(s) with asterisk \* are vacant positions

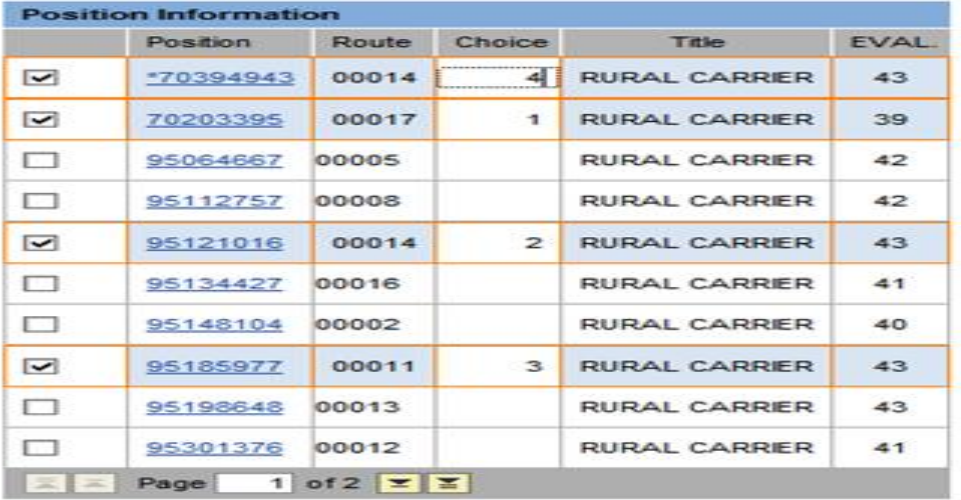

#### Make selection on left or click on Exit to end sessior

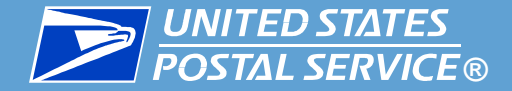

**Job Bidding**<br>Home Page

**Enter Job Bids** 

**Withdraw Job Bids** 

**Employee Bid List** 

**Job Slot Information** 

### **BUNITED STATES**<br>**BIOSTAL SERVICE®** Automated Bidding for Rural Carriers

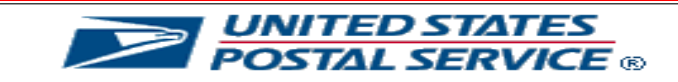

#### **USPS Job Bidding**

**USPS Restricted Information** 

You successfully submitted the position 70394943 You successfully submitted the position 70203395 You successfully submitted the position 95121016 You successfully submitted the position 95185977 Please check following table for just updated bid statuses

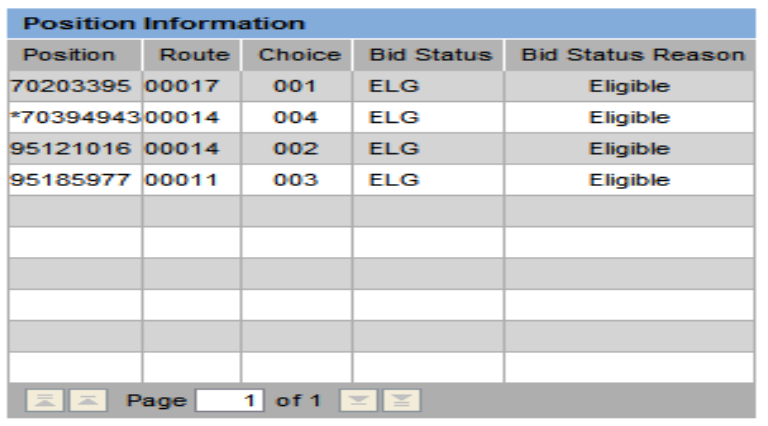

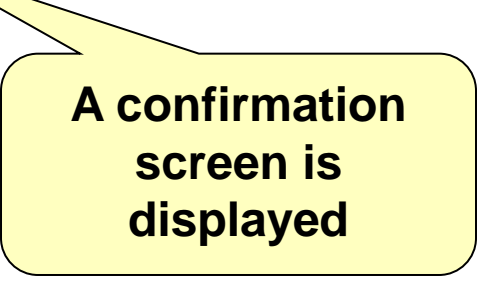

Make selection on left or click on Exit to end session.

Home | Enter Job Bids | Withdraw Job Bids | **Employee Bid List | Job Slot Information |** 

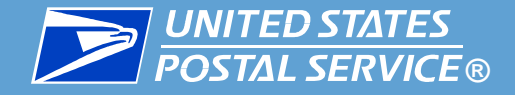

## **B** UNITED STATES<br>**REPAIL SERVICE®** Automated Bidding for Rural Carriers

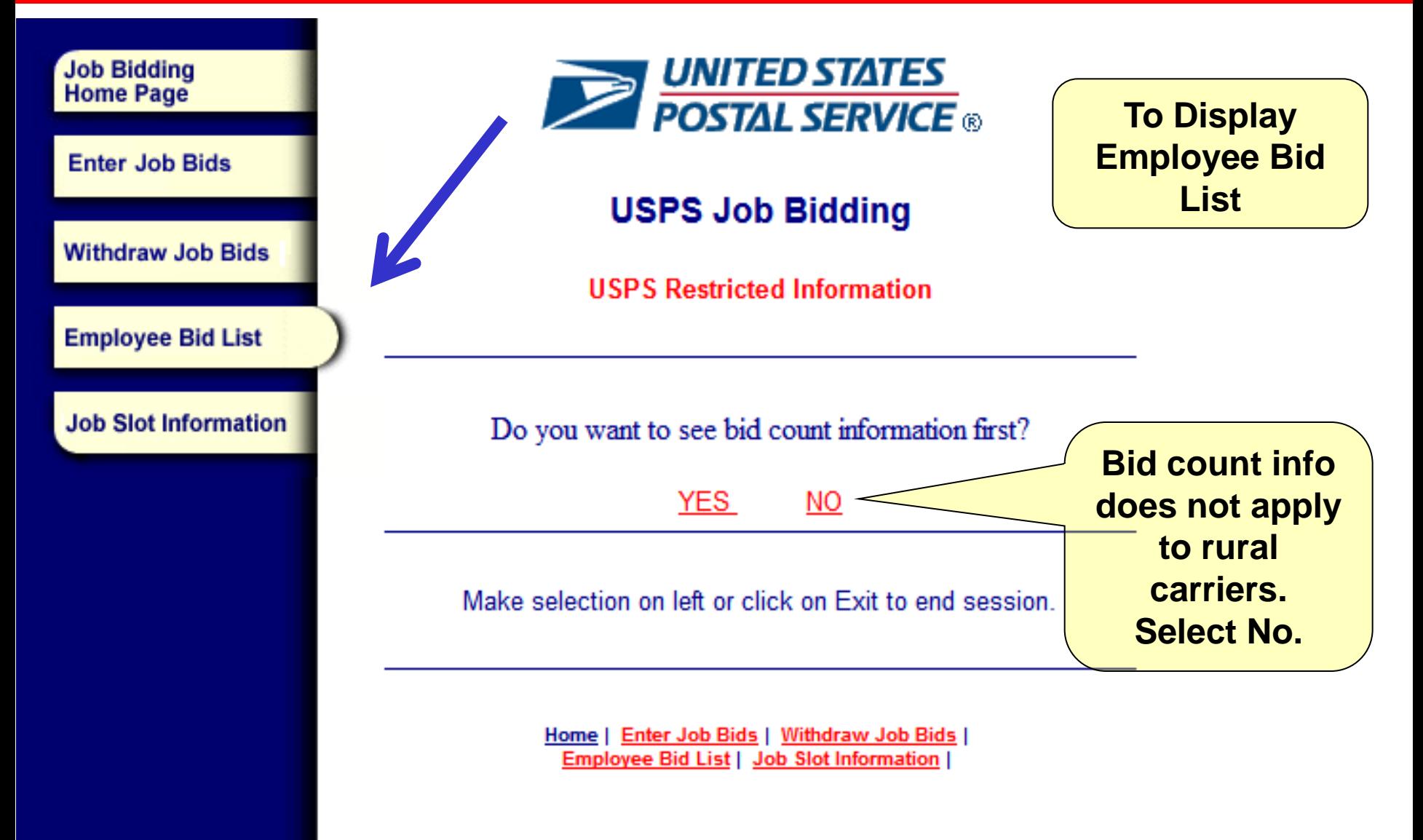

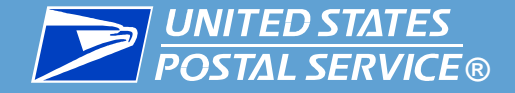

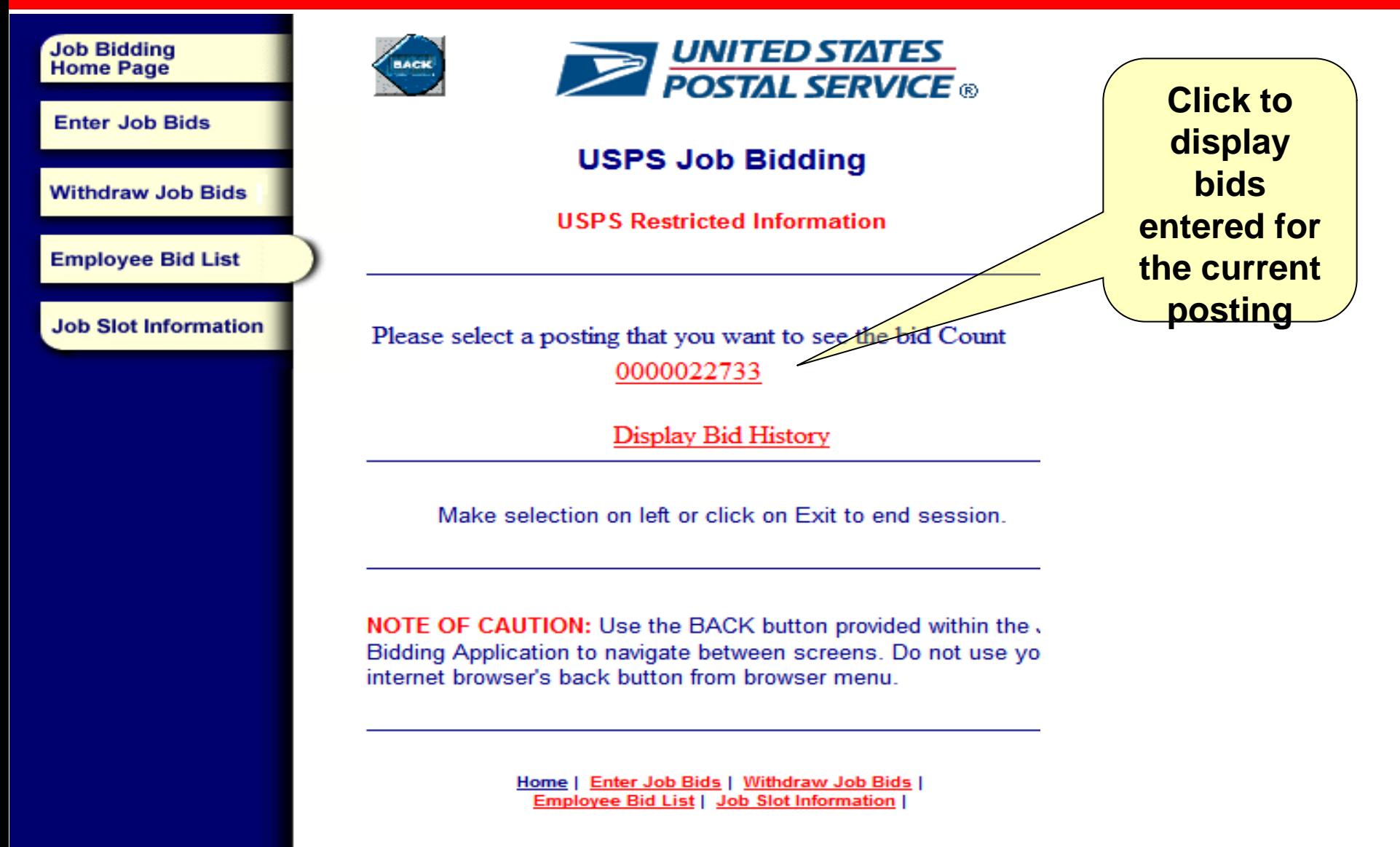

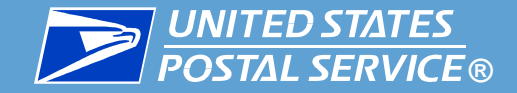

### **RESECTATES**<br>**Automated Bidding for Rural Carriers**

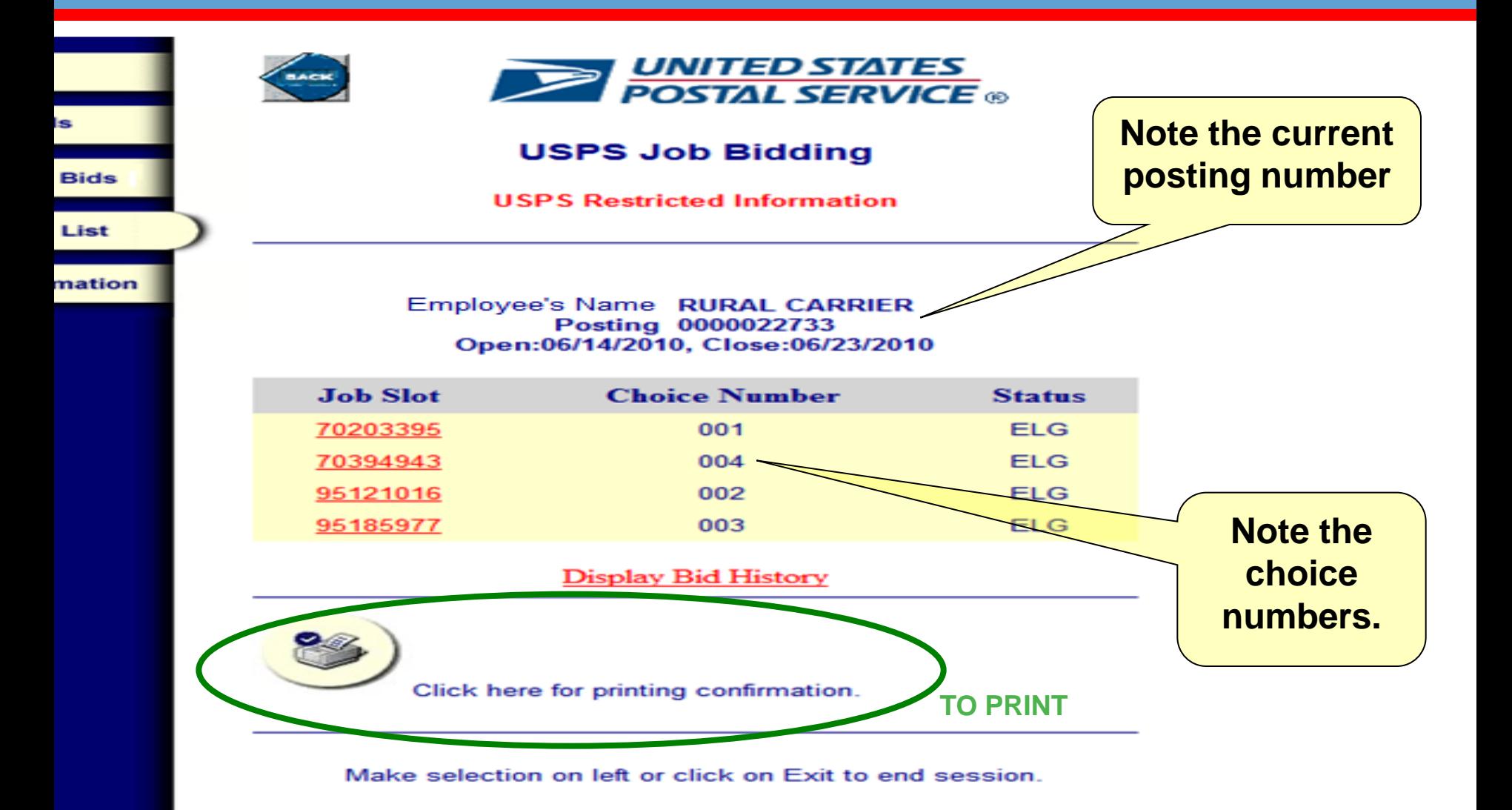

NOTE OF CAUTION: Use the BACK button provided within the Job Bidding Application to navigate between screens. Do not use your internet browser's back button from browser menu.

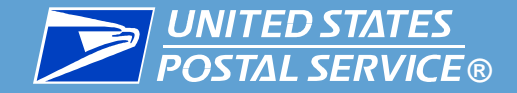

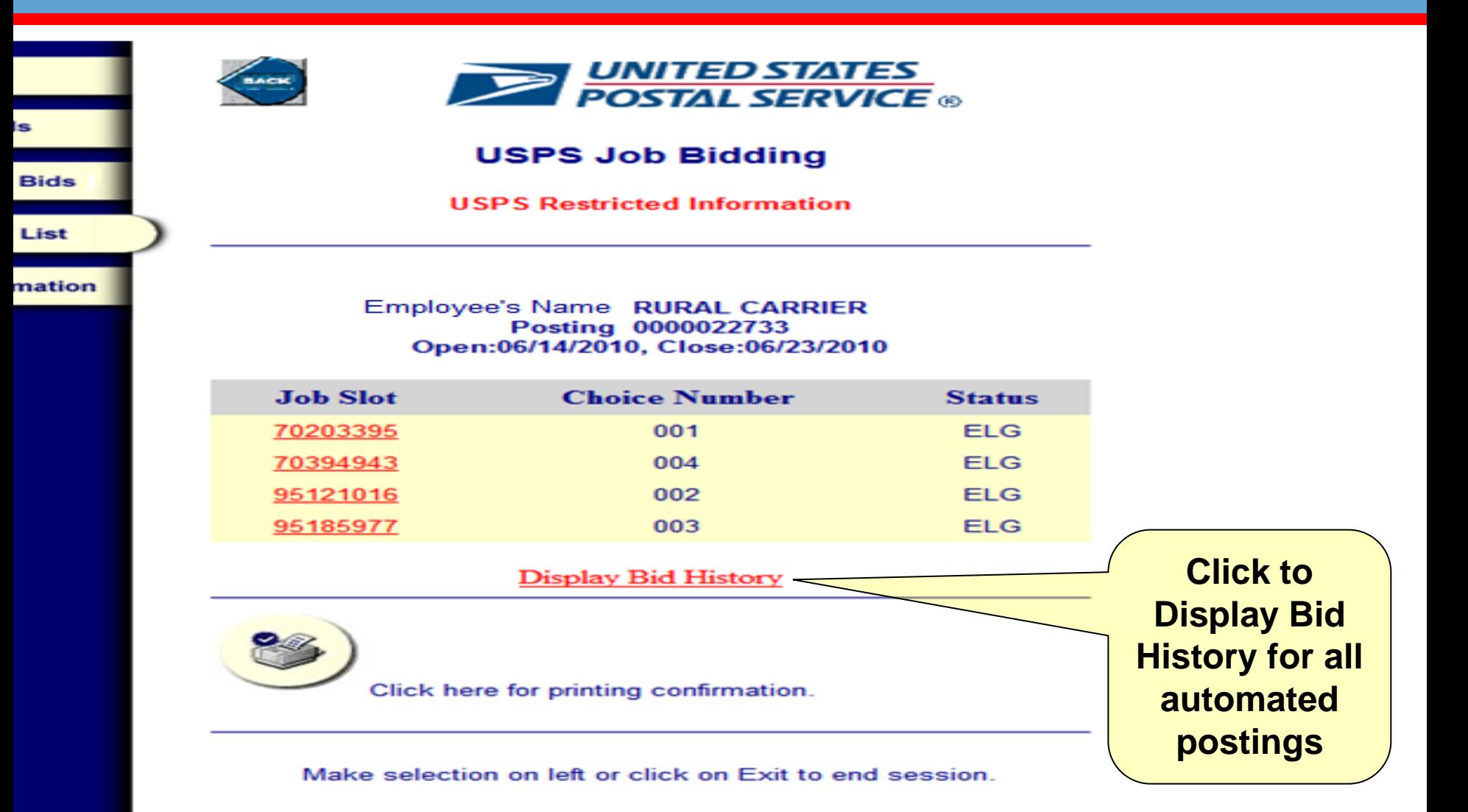

NOTE OF CAUTION: Use the BACK button provided within the Job Bidding Application to navigate between screens. Do not use your internet browser's back button from browser menu.

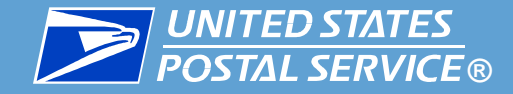

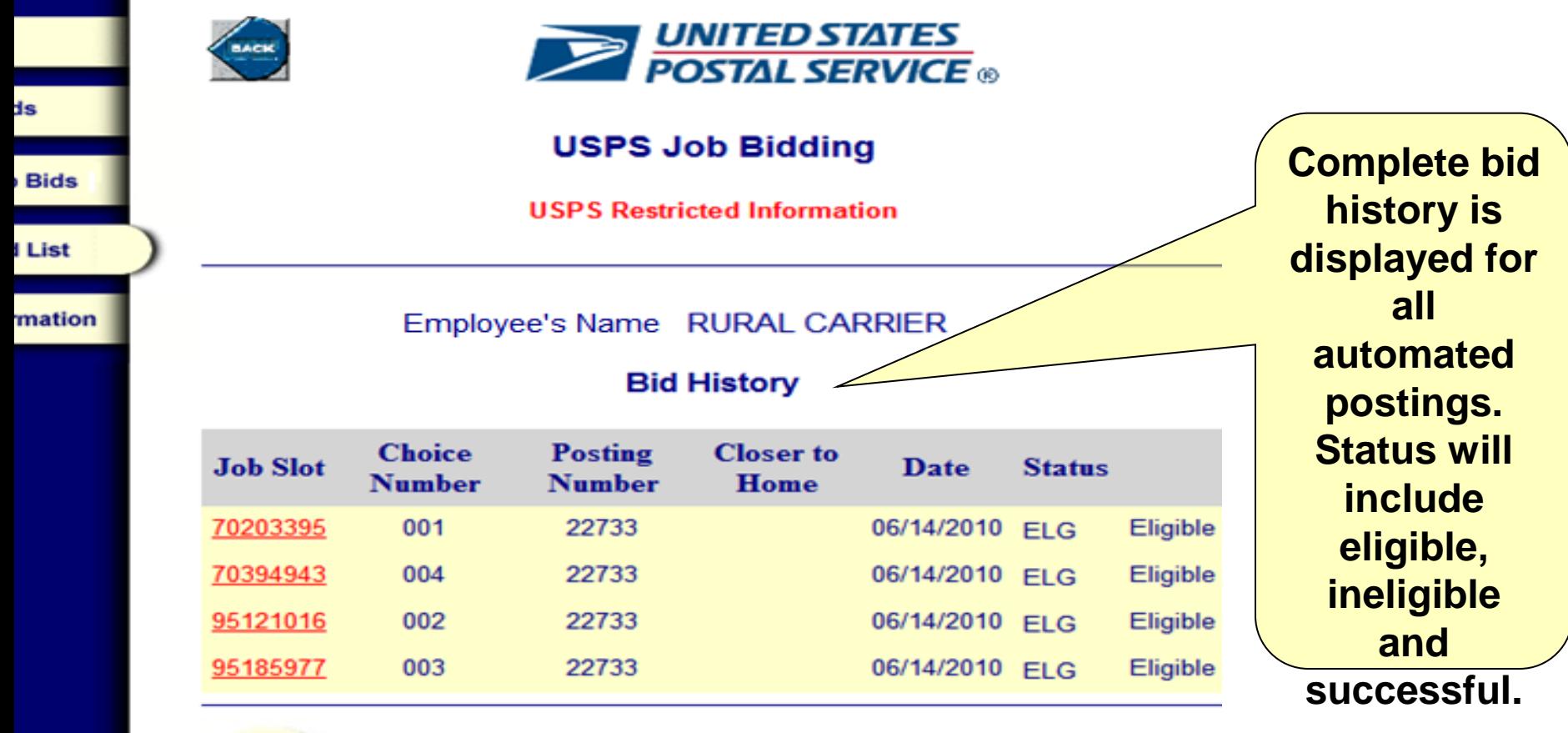

Click here for printing confirmation.

Make selection on left or click on Exit to end session.

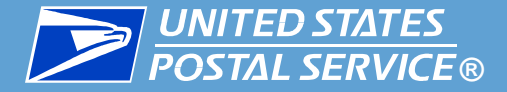

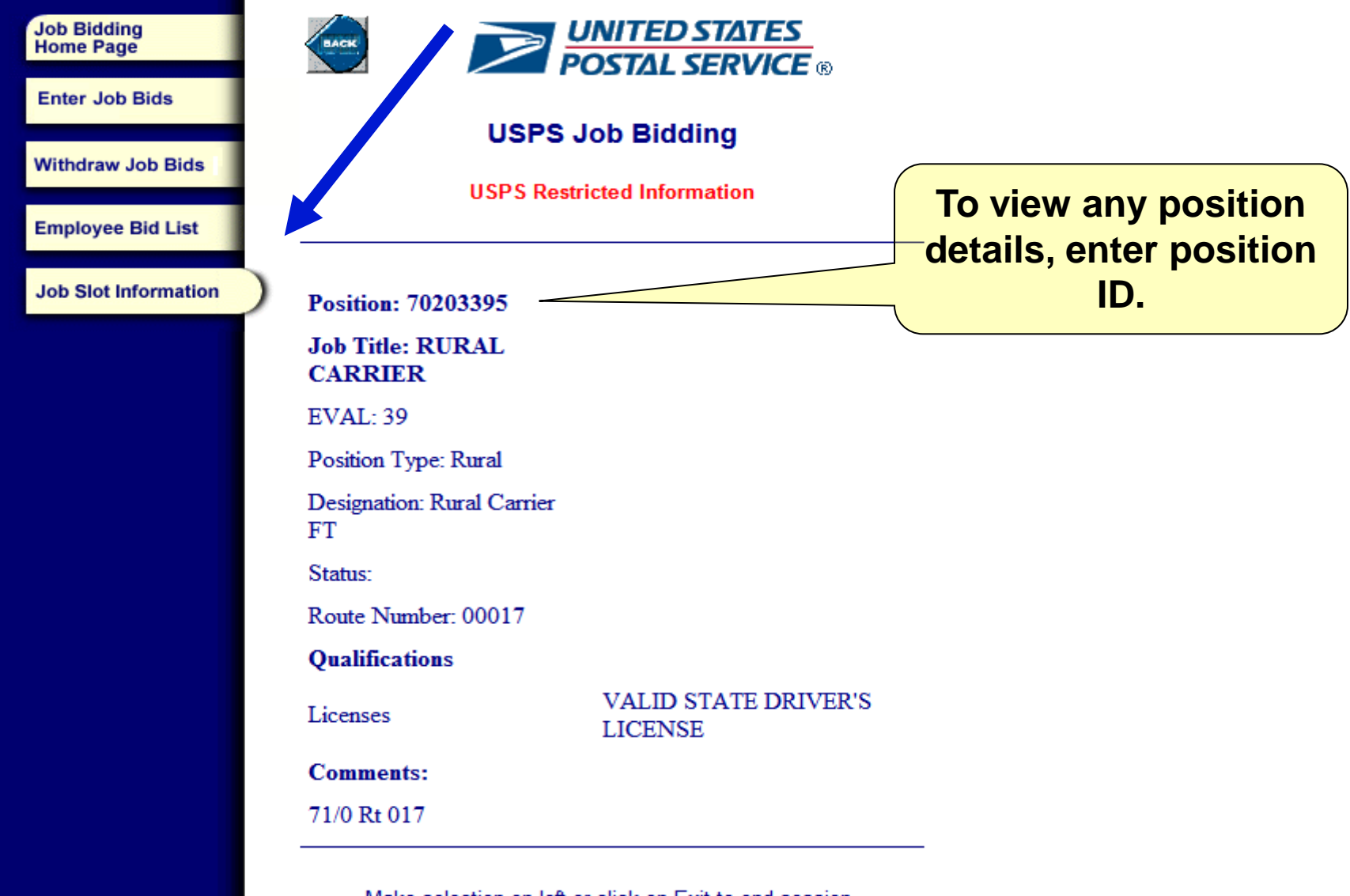

Make selection on left or click on Exit to end session.

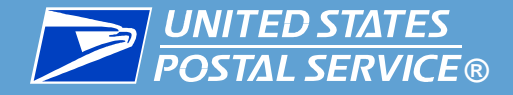

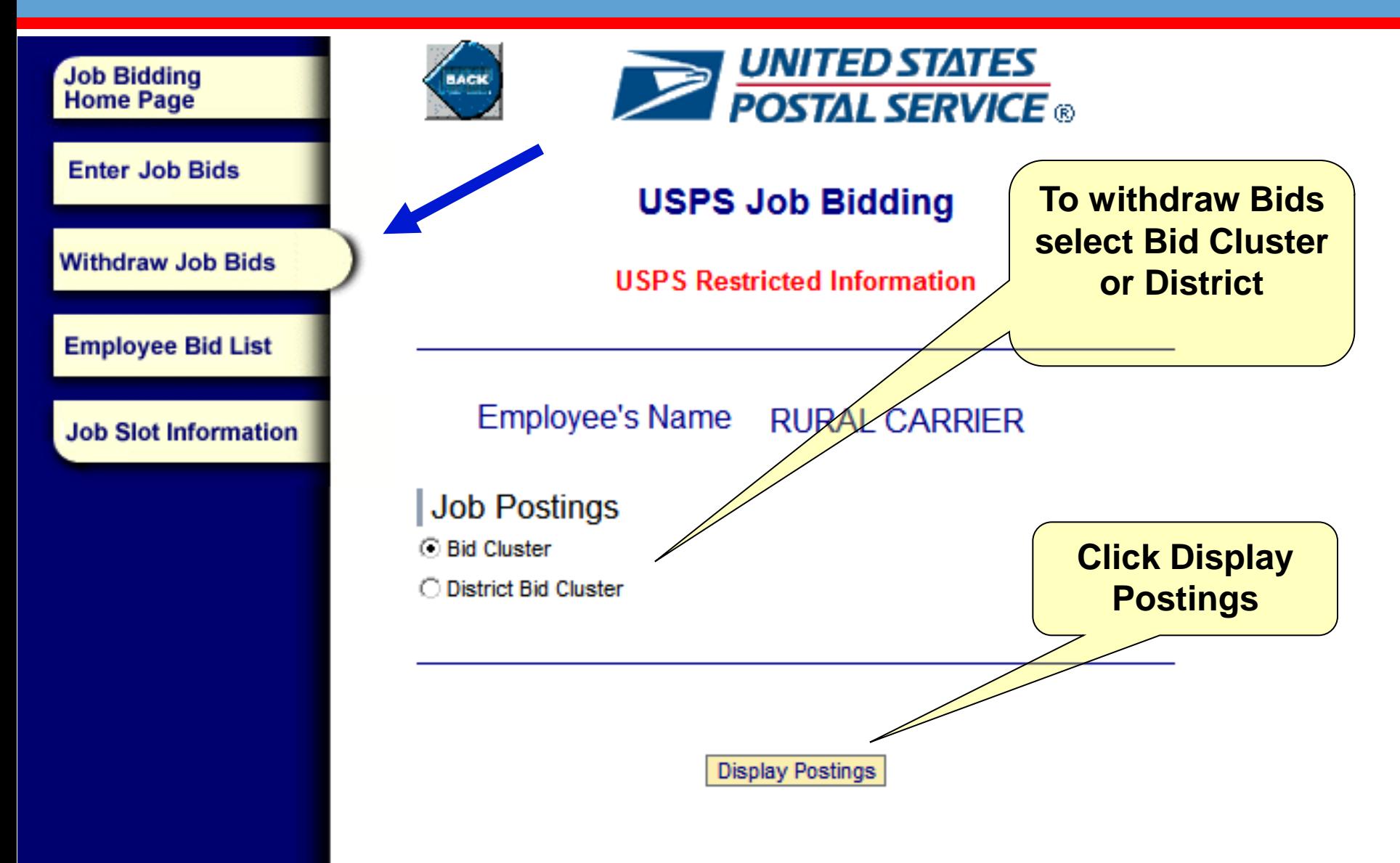

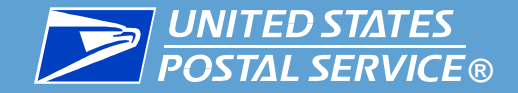

### **B** INITED STATES<br>**REPARTMENT CARGINAL PROPERTY AUTOMATED Bidding for Rural Carriers**

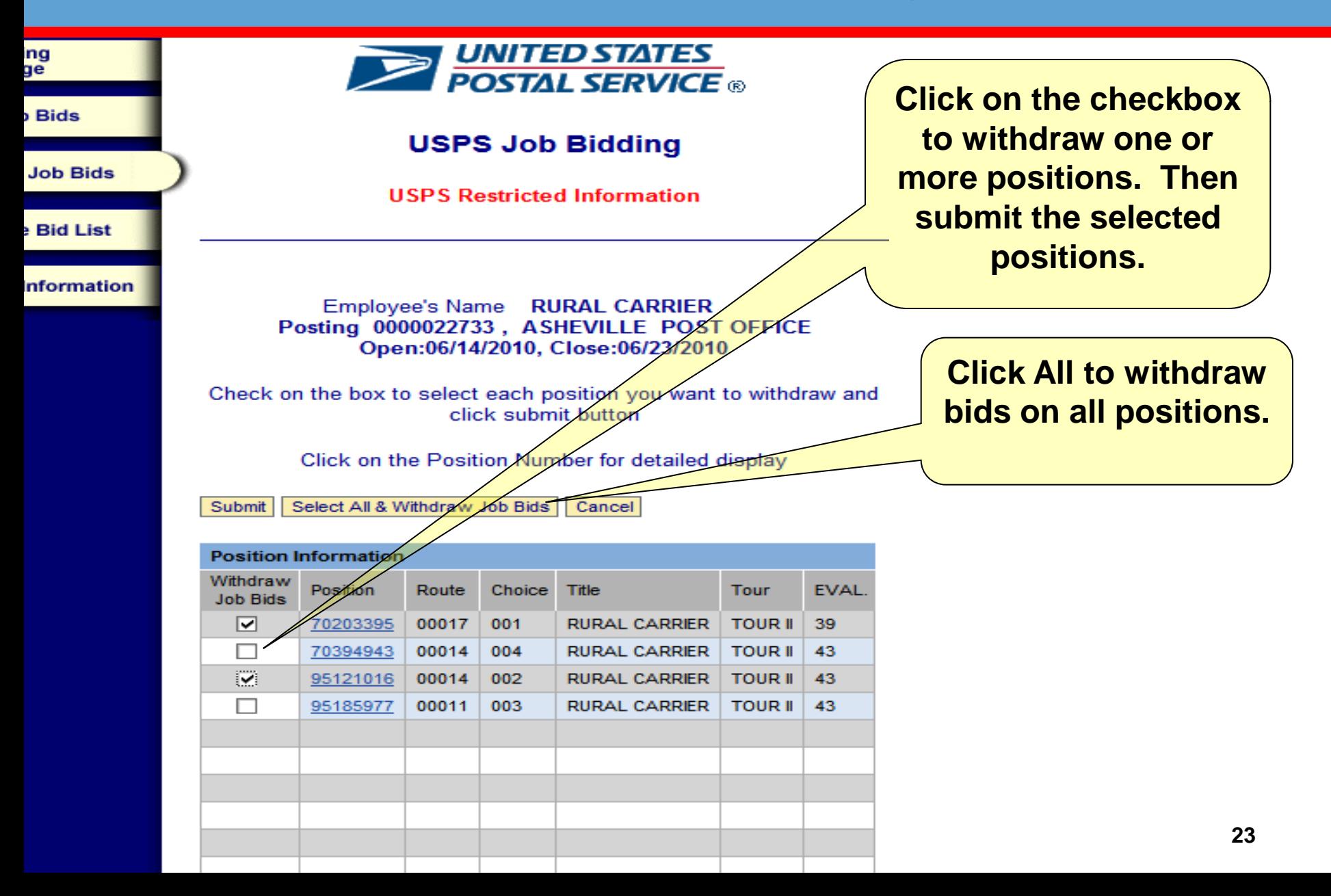

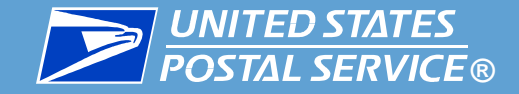

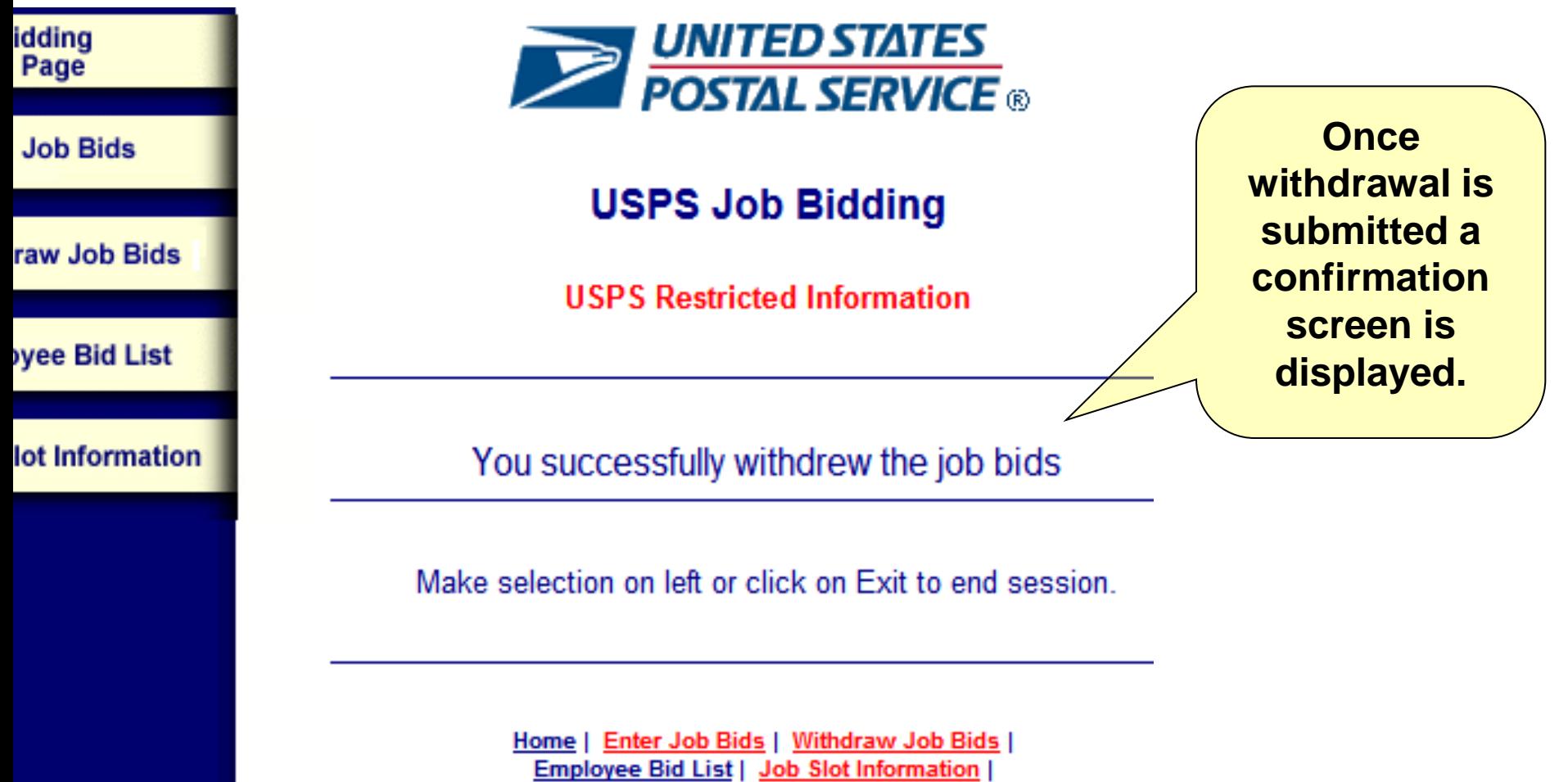

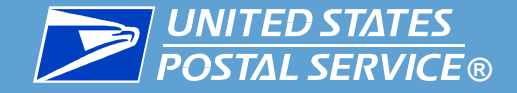

### **B** INITED STATES<br>**REPARTMENT CARGINAL PROPERTY AUTOMATED Bidding for Rural Carriers**

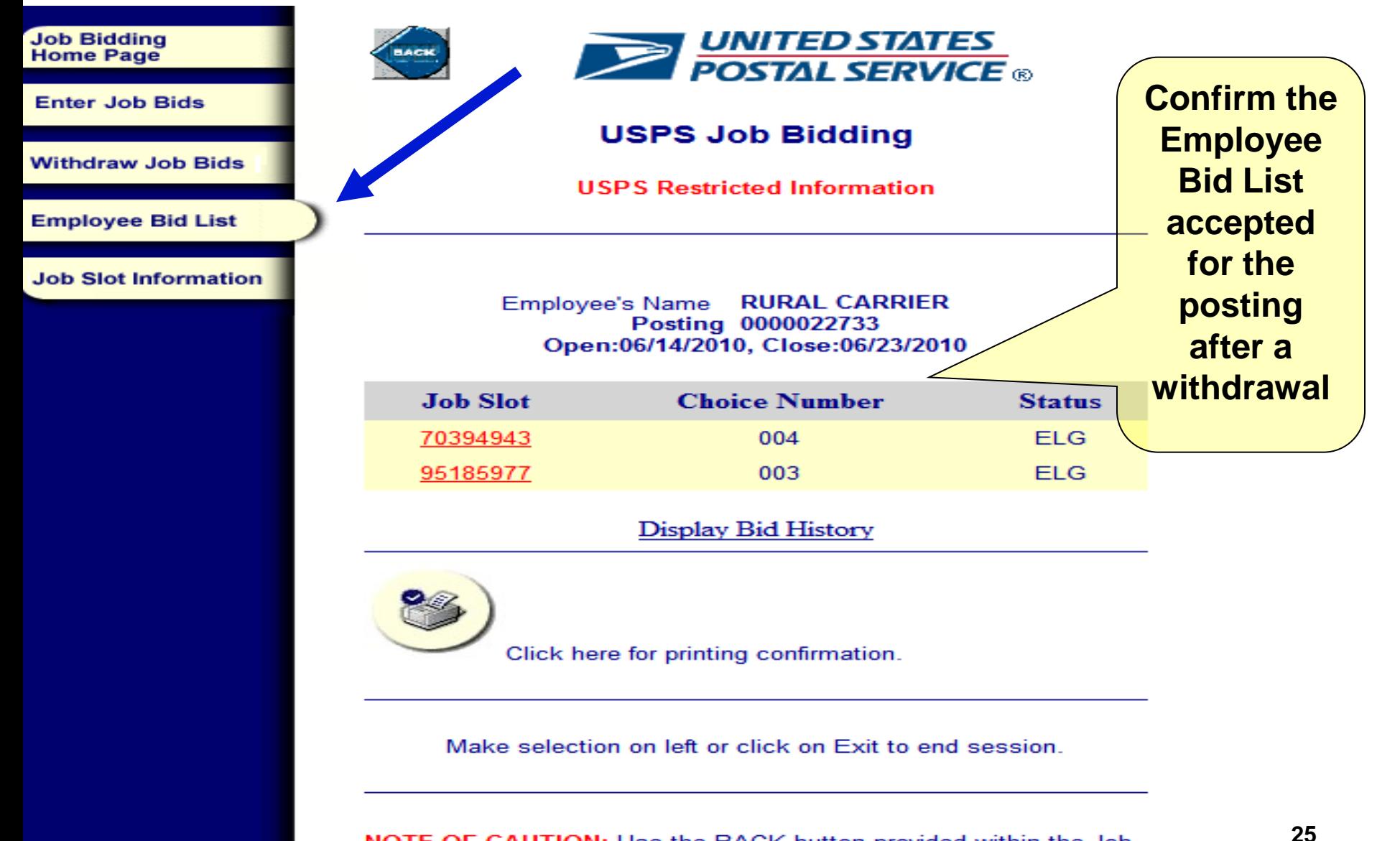

NOTE OF CAUTION: Use the BACK button provided within the Job Bidding Application to navigate between screens. Do not use your

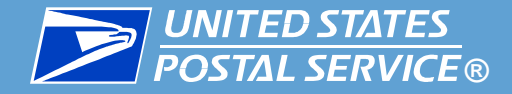

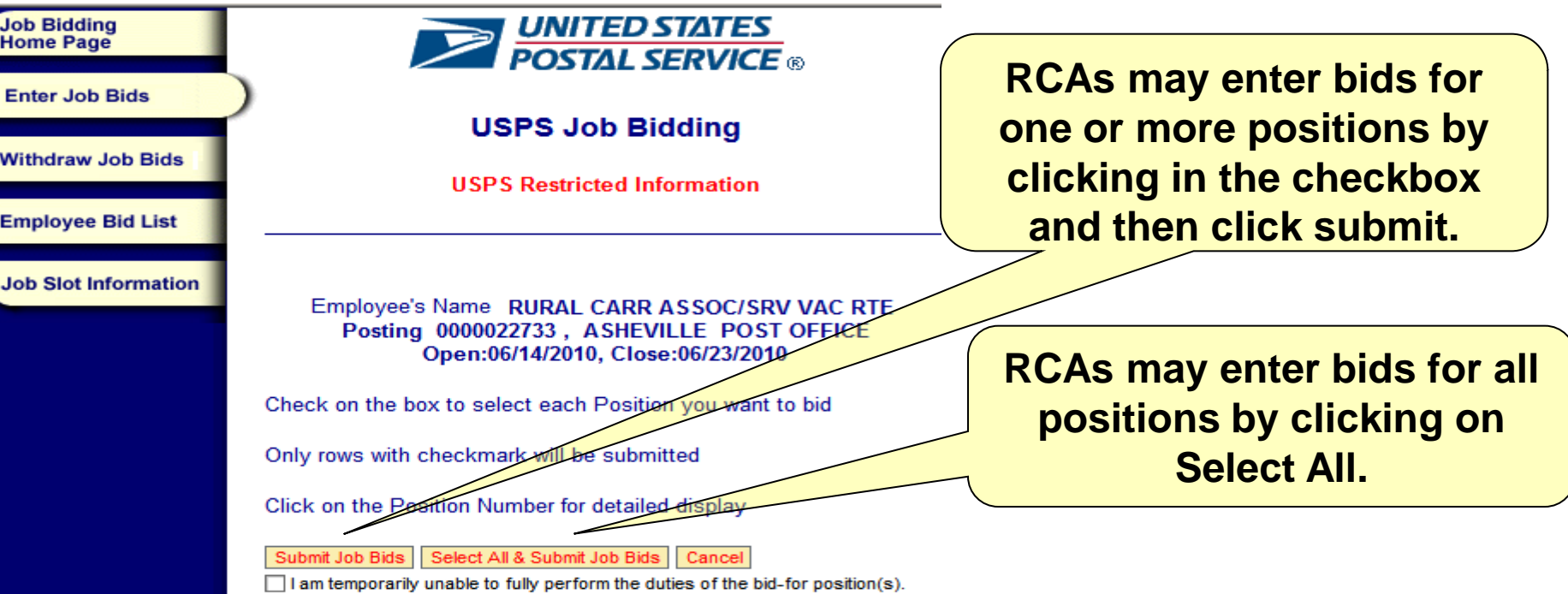

#### Position(s) with asterisk \* are vacant positions

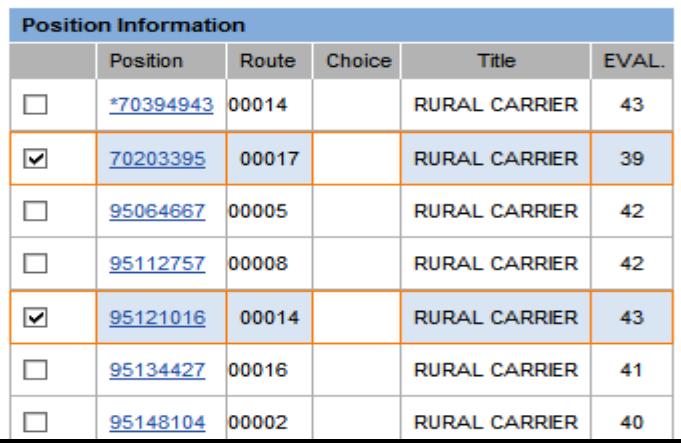

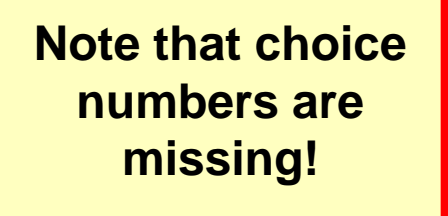

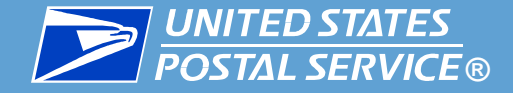

## **EXAL AUTED STATES**<br>**BIOSTAL SERVICE® Automated Bidding for Rural Carriers**

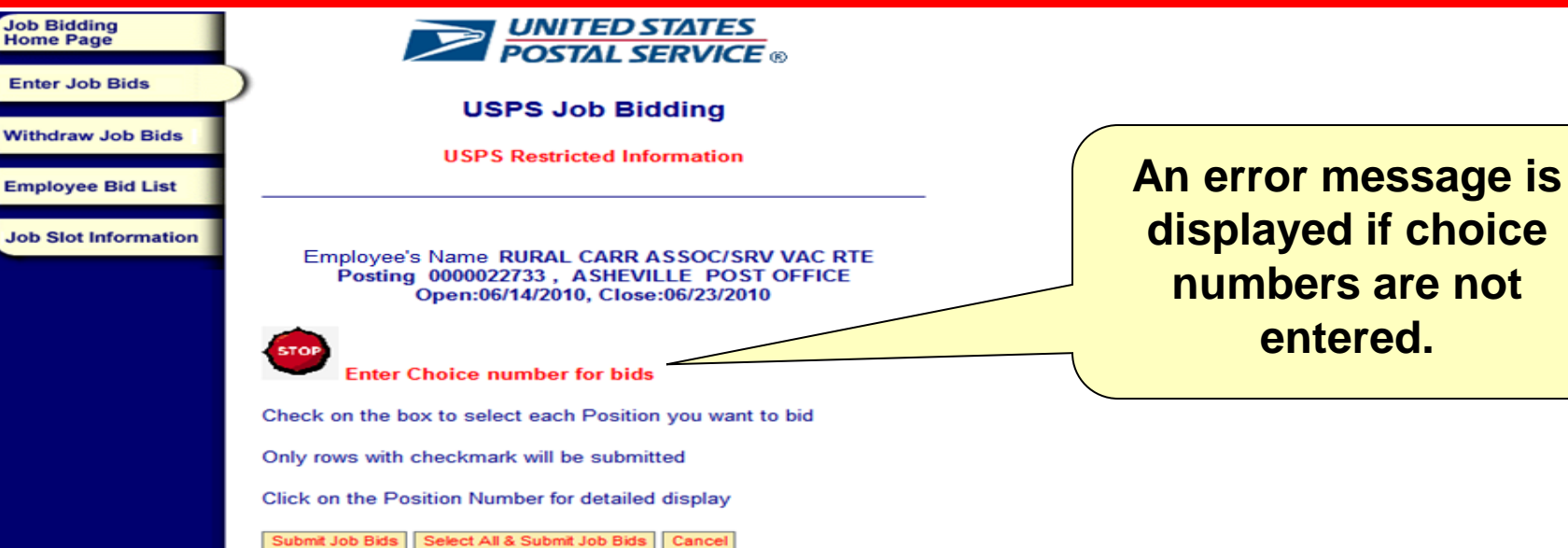

I am temporarily unable to fully perform the duties of the bid-for position(s).

#### Position(s) with asterisk \* are vacant positions

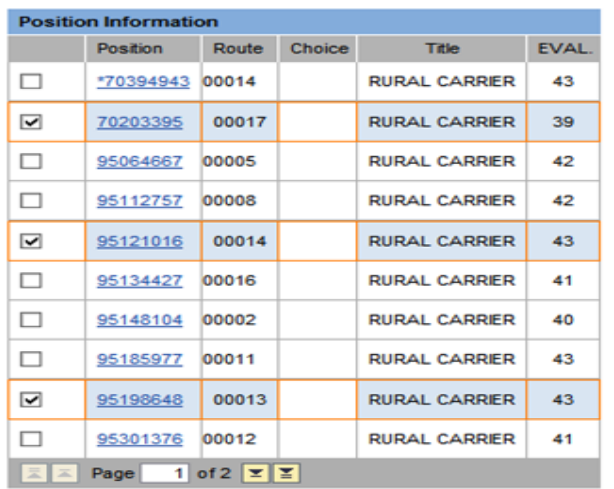

Make selection on left or click on Exit to end session.

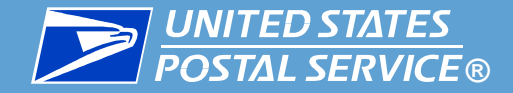

#### *Automated Bidding for Rural Carriers*

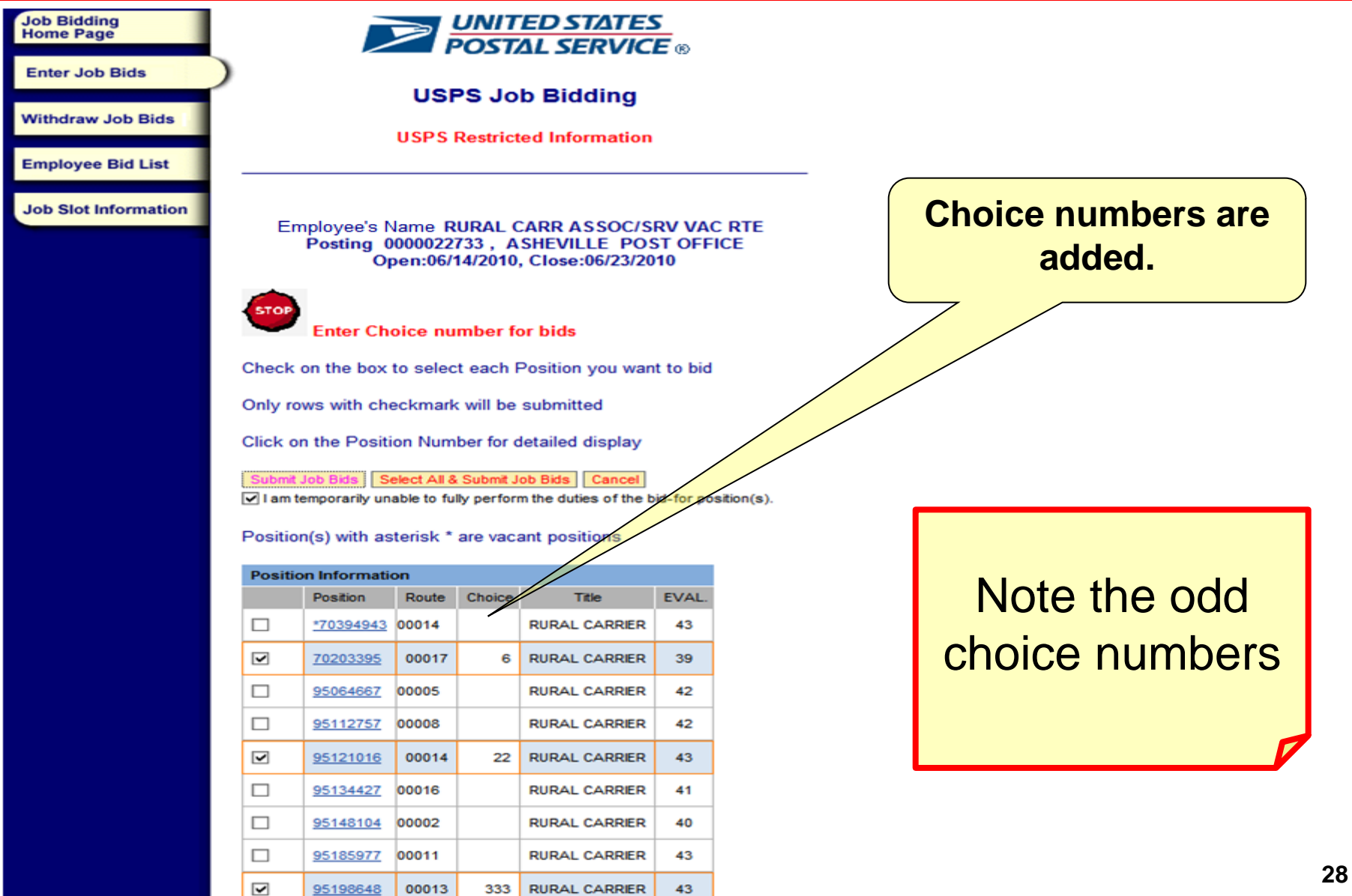

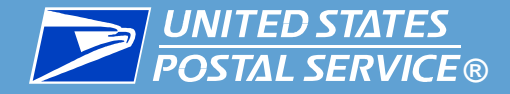

#### *Automated Bidding for Rural Carriers*

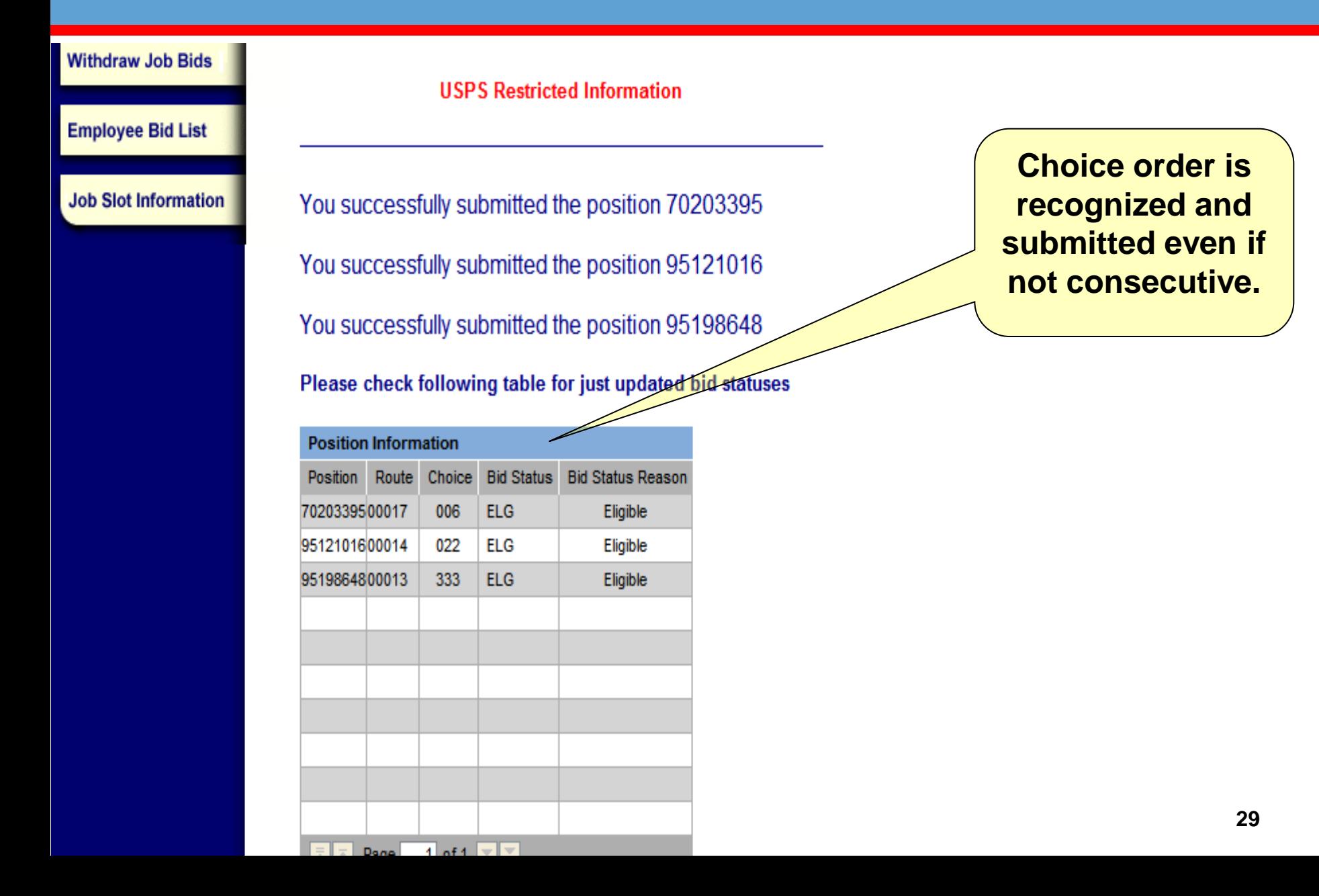

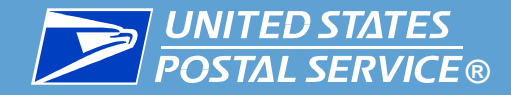

# **®** *Automated Bidding for Rural Carriers*

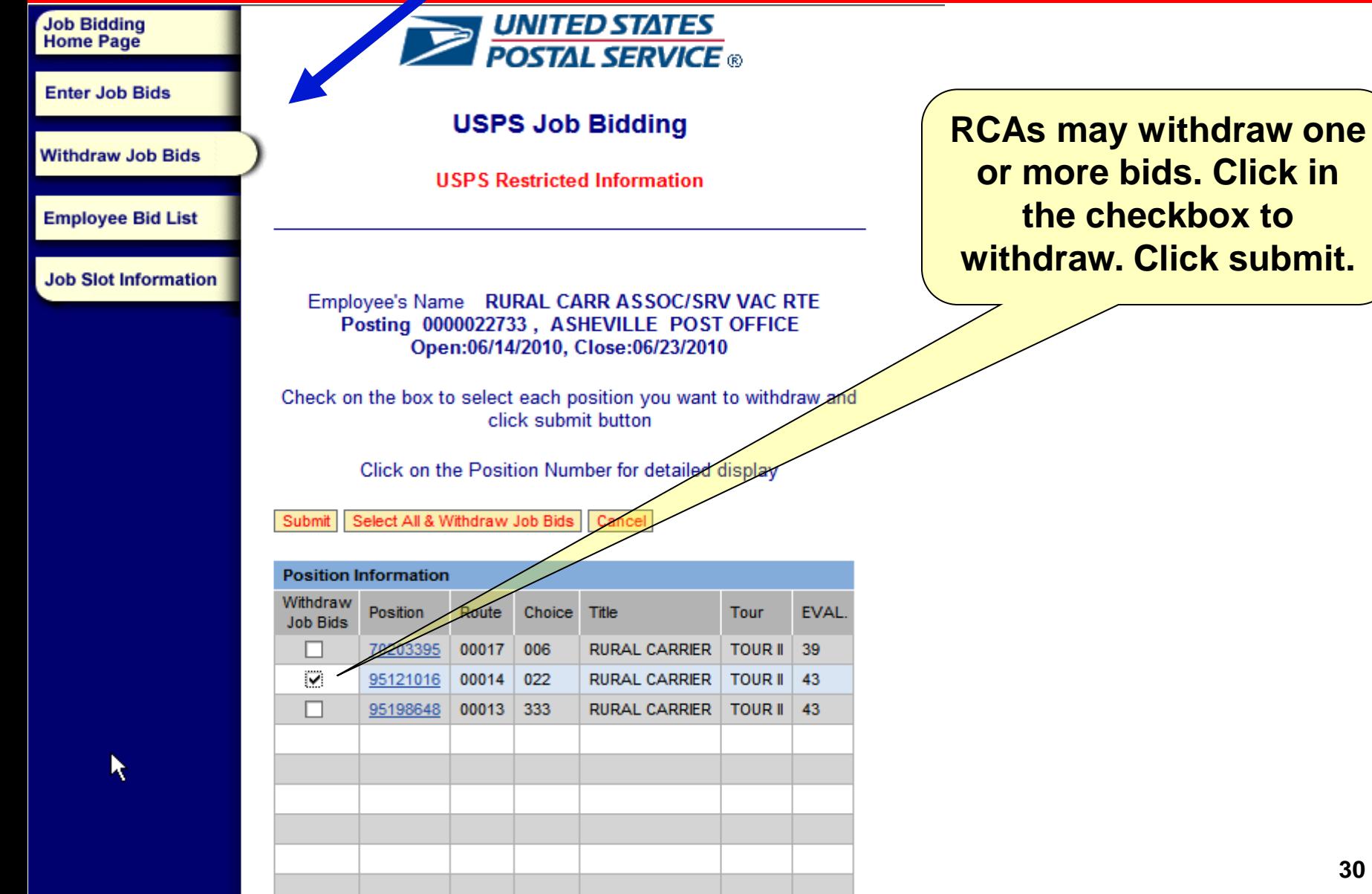

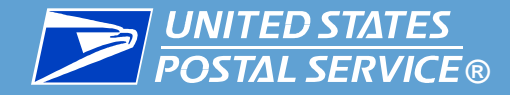

# **®** *Automated Bidding for Rural Carriers*

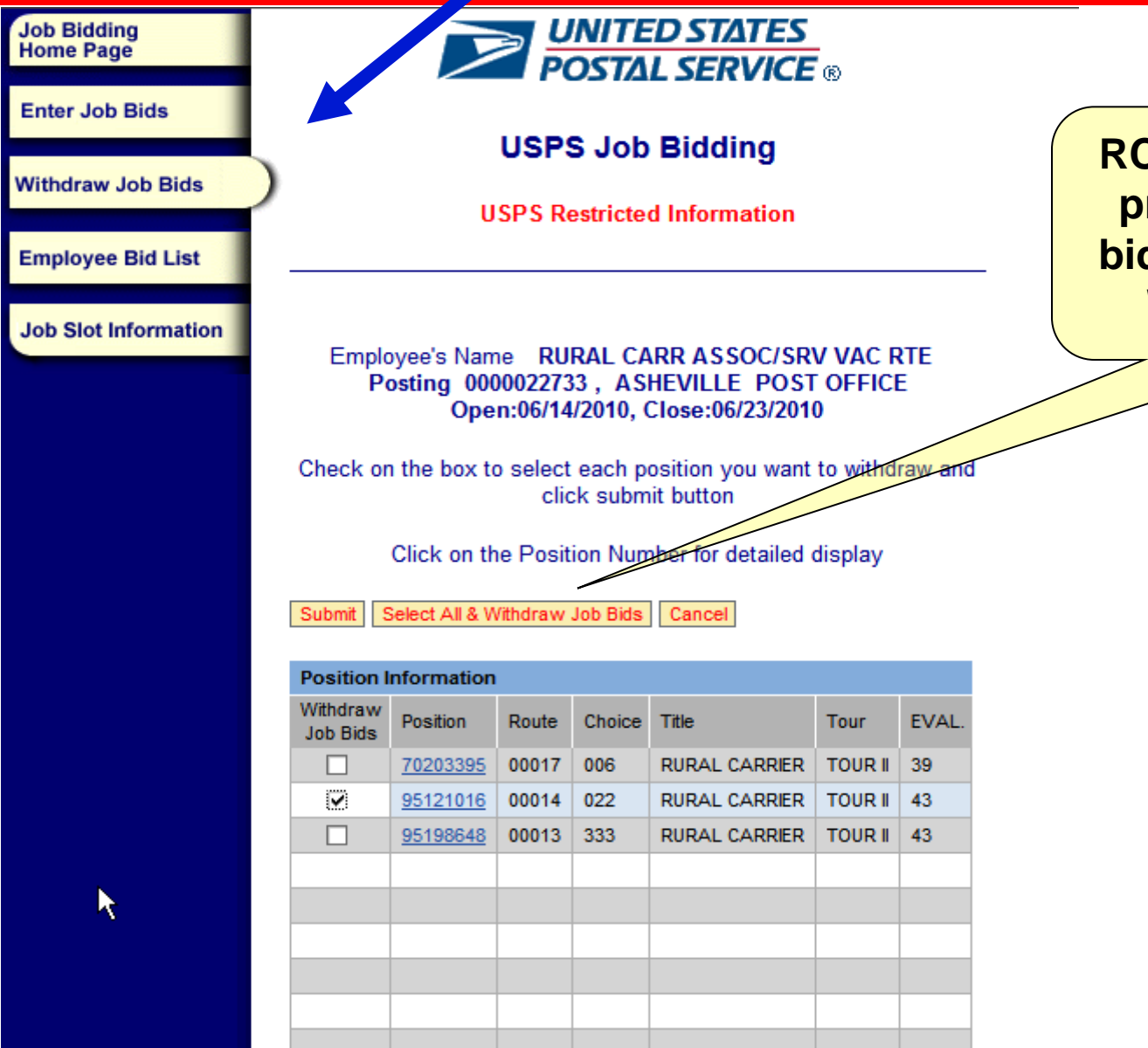

**RCAs may withdraw all previously submitted bids. Click Select All & Withdraw All Bids.**

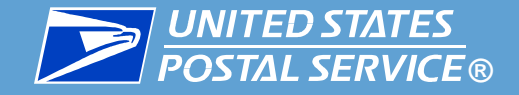

# **BE INDERGO AUTOMAGES AUTOMATED STATES**<br>Automated Bidding for Rural Carriers

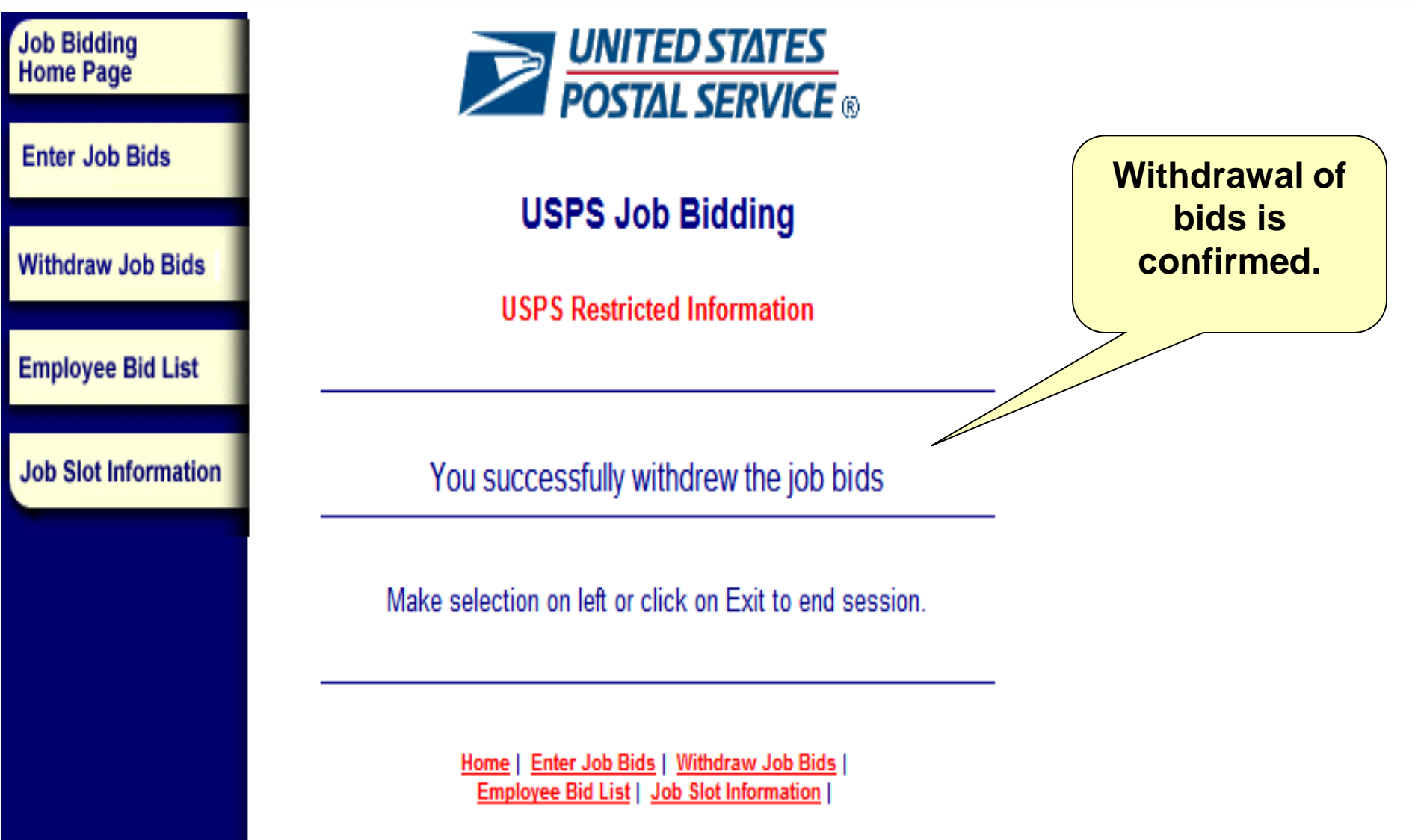

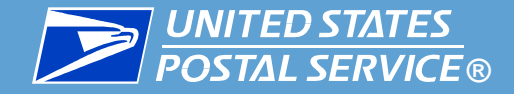

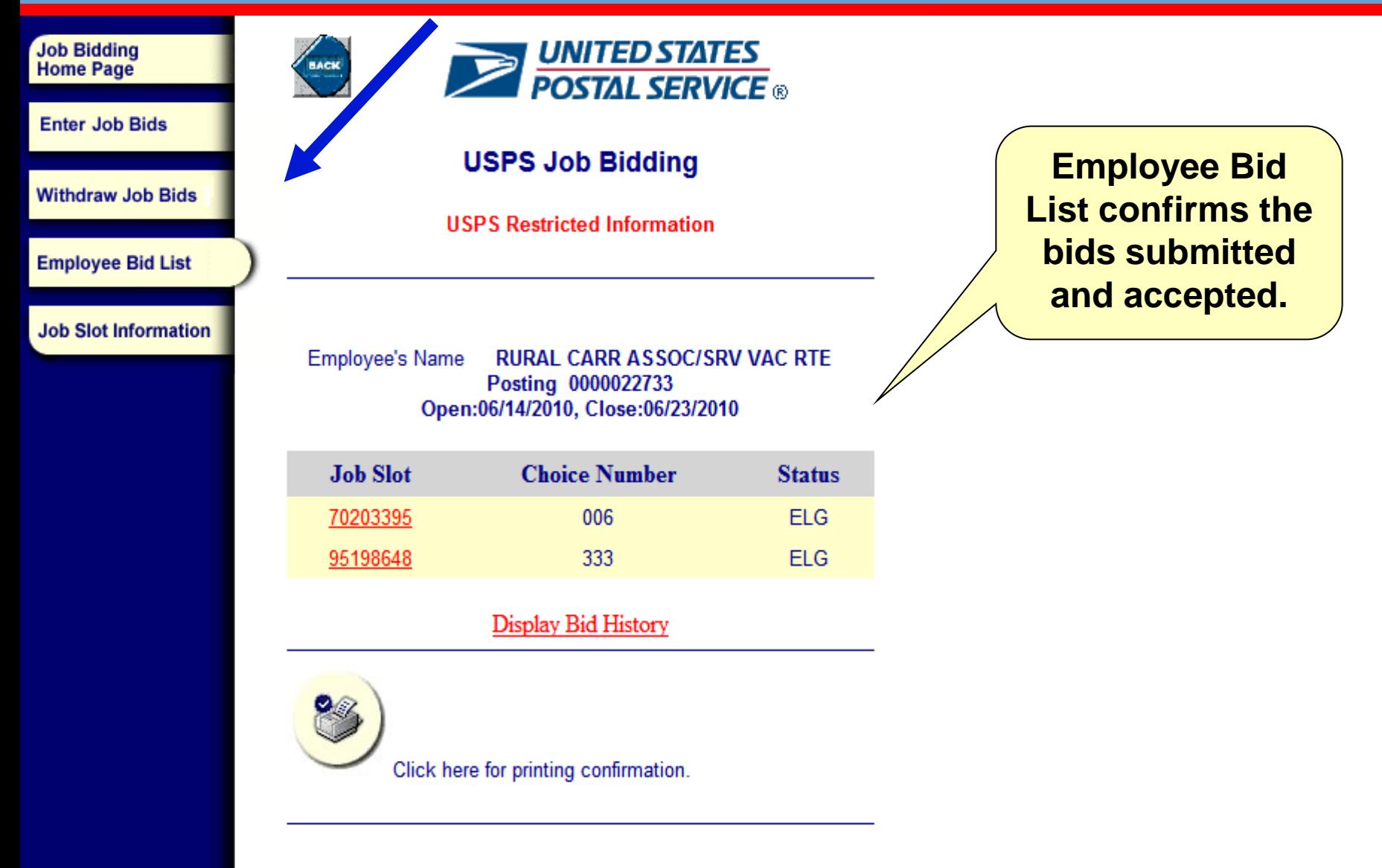

Make selection on left or click on Exit to end session.

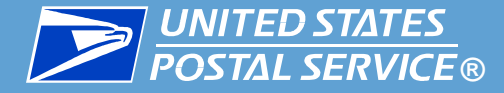

#### **Report any difficulty to your Manager.**

#### **Note any error messages received in order to assist research into your difficulty.**

#### **Note the date and time of any error message.**